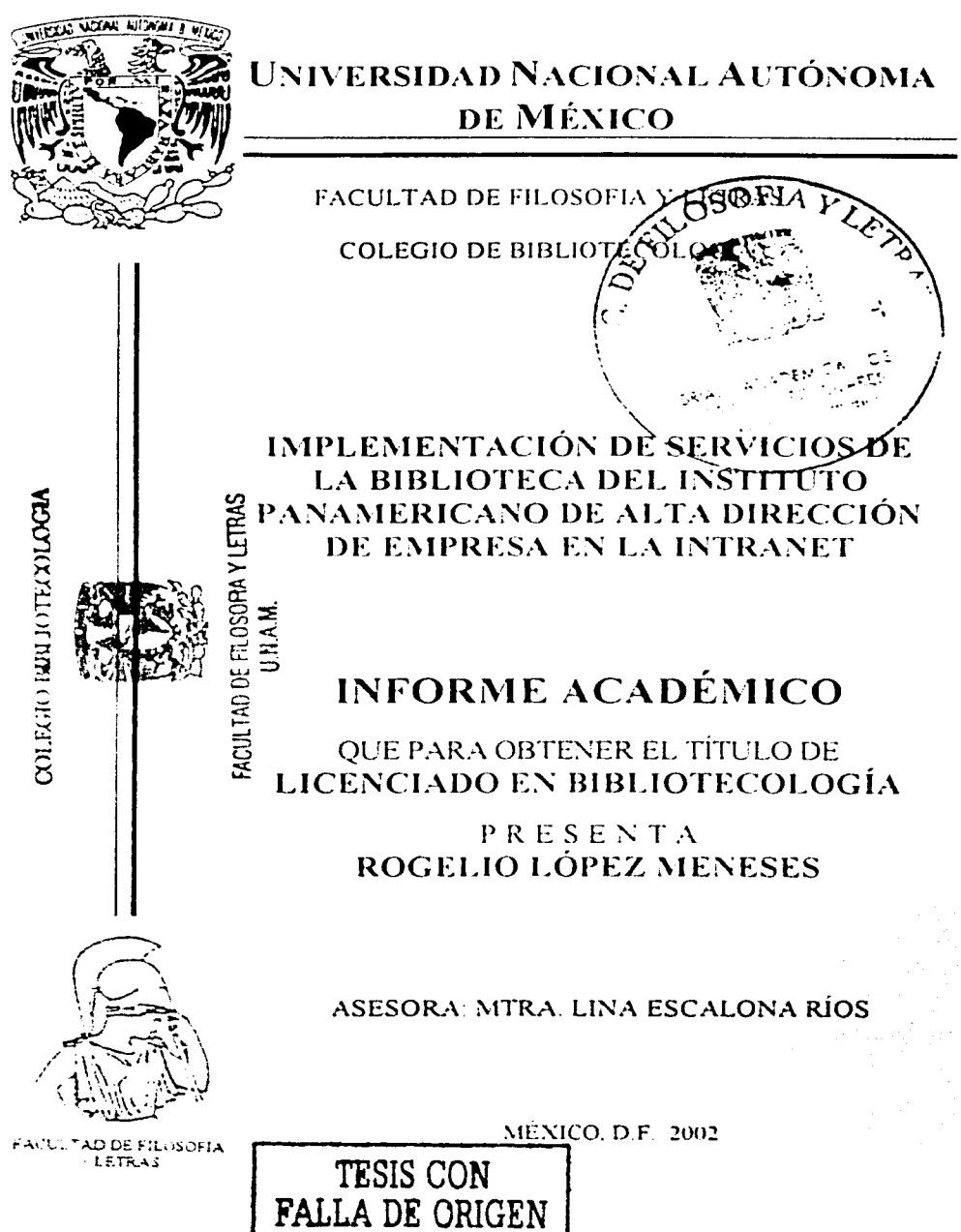

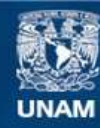

Universidad Nacional Autónoma de México

**UNAM – Dirección General de Bibliotecas Tesis Digitales Restricciones de uso**

# **DERECHOS RESERVADOS © PROHIBIDA SU REPRODUCCIÓN TOTAL O PARCIAL**

Todo el material contenido en esta tesis esta protegido por la Ley Federal del Derecho de Autor (LFDA) de los Estados Unidos Mexicanos (México).

**Biblioteca Central** 

Dirección General de Bibliotecas de la UNAM

El uso de imágenes, fragmentos de videos, y demás material que sea objeto de protección de los derechos de autor, será exclusivamente para fines educativos e informativos y deberá citar la fuente donde la obtuvo mencionando el autor o autores. Cualquier uso distinto como el lucro, reproducción, edición o modificación, será perseguido y sancionado por el respectivo titular de los Derechos de Autor.

# TABLA DE CONTENIDO

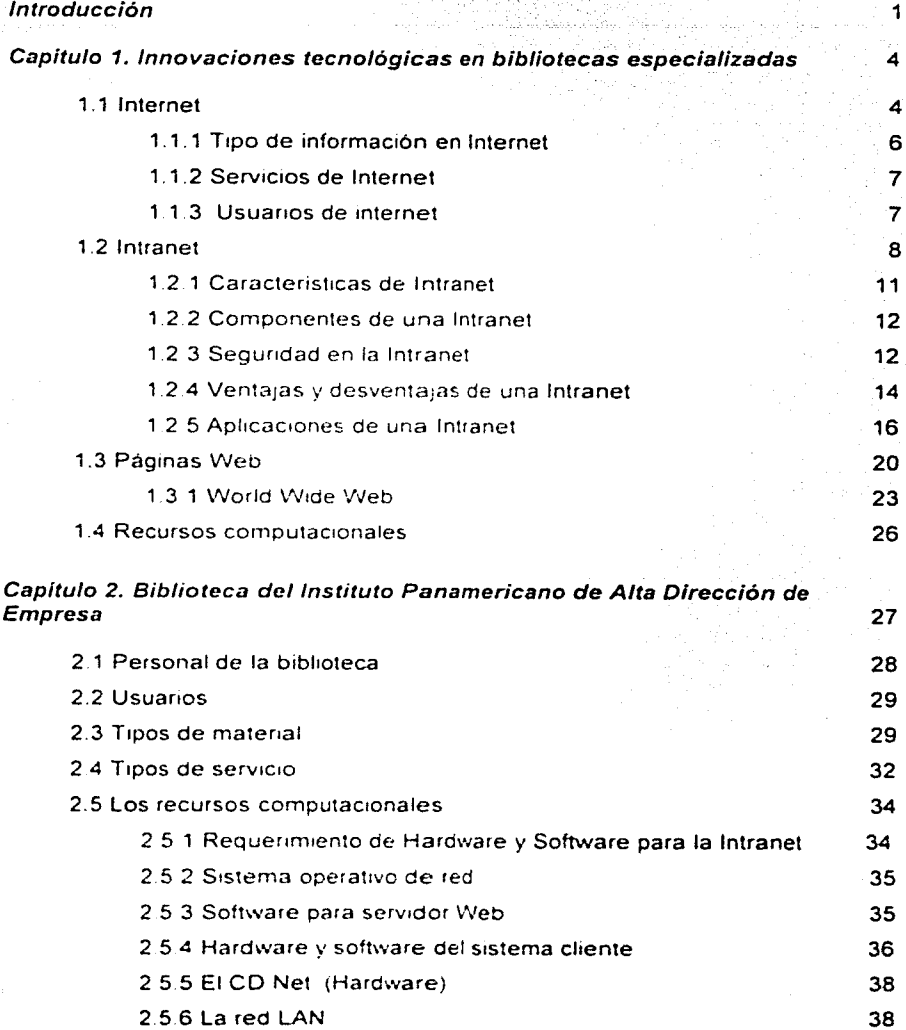

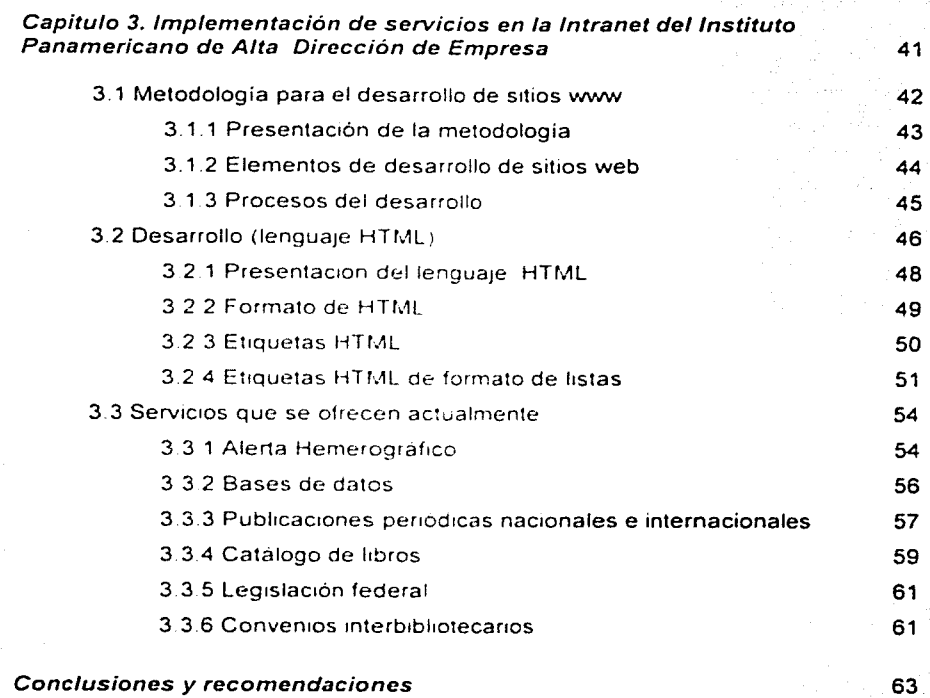

# Obras consultadas 65

A todas las personas que están en mi corazón, en especial para:

Mis padres, mi ejemplo:

Guadalupe: dedicación, fortaleza, paciencia, superación, y Genaro: honestidad, responsabilidad, integridad y dignidad.

Mi hija, mi sueño: Anita: entusiasmo, vitalidad, energía e ingenio.

Y en particular, a mi esposa, mi vida: Anabel: mi amor, comprensión, apoyo y aliento..., ¡mi continuo impulso para alcanzar el éxito!

Mi agradecimiento para la Mira. Lina Escalona quien supo tenerme paciencia a lo largo de tantos meses. le debo la terminación de este trabajo.

A tí Federico Hernandez Pacheco pues sólo quien sabe ser amigo, puede tener amigos.

Mi gratitud especial a Juan Alberto Hernández Carriola compañero Inseparable de la licenciatura.

### INTRODUCCIÓN

El Instituto Panamericano de Alta Dirección de Empresa es una escuela de negocios fundada en la ciudad de México en 1967 por varios hombres de empresa

Su objetivo fundamental ha sido el perfeccionamiento de los máximos dirigentes de las empresas en México. bajo los siguientes principios fundacionales.

- $\bullet$ Profesionalización del quehacer directivo en México
- **Integración del aprendizaje en una cultura internacional de las empresas.**
- Promoción del sentido de responsabilidad social del empresario y de una visión ética en el ámbito de la vida familiar y personal.

La Biblioteca tiene una importancia para lograr el cumplimiento de estos objetivos apoyando los programas de investigación y docencia, ya que como biblioteca especializada pone especial énfasis en

- Diseminación selectiva de la información
- Consulta a banco de datos automatizados
- Boletines de alerta

Por lo que el proposito de la biblioteca es enfatizar su función de ayuda al usuario, a fin de que a distancia y por sí solo accese a la información deseada.

De acuerdo a los párrafos anteriores la biblioteca busco satisfacer las necesidades de información de una manera agil y oportuna por lo cual necesito de recursos electrónicos

Y ya que el Instituto en 1997 decidió invertir en equipo de redes "LAN" la biblioteca inicio el desarrollo de paginas web que pudieran servir de enlace entre los usuarios y el centro de 1nformac1on. pero que ademas fuera atractiva no solo colocando un directorio de servicios de la misma. sino que tuvieran acceso en medida de lo posible a la informacion en texto completo utilizance las bases de datos locales en disco compacto y en otros casos a las tablas de contenido de las publicaciones periodicas.

 $\pmb{\cdot}$ 

Los servicios de la 81bhoteca del IPADE que se encuentran en funcionamiento dentro de la Intranet como páginas web son

Préstamo interbibliotecario, servicio de alerta: consulta a bases de datos. publicaciones nacionales e internacionales y legislación mexicana, actualmente.

Estos servicios vistos como páginas web son un conjunto de documentos relacionados entre si que conforman juntos una presentación con hipertexto. Es la forma en que a través de Internet se presenta la 1nformac1ón a los usuarios. estas páginas incluyen texto y opcionalmente imágenes sonidos y video. que se enlazan a más páginas por medio de 'Jigas'' llamadas "hipertextos" son sitios en los cuales se encuentra información sobre temas muy diversos que a su vez se enlazan a otros temas relacionados

La página web es un método de presentar información de tal manera que el usuario pueda observarla de una forma no secuencial. es decir sin importar cómo se organizaron originalmente los temas. en un hipertexto se puede explorar a través de la información con gran facilidad al decidir seguir otro camino cada vez que se quiera acceder a la información

Cuando se hace clic sobre una palabra resaltada y subrayada. se activa un enlace a otro documento del hipertexto

Por lo anterior, este trabajo tiene como objetivo presentar una propuesta de enlace de servicios bibliotecarios a traves de la Intranet de la institución en formato de páginas web a los usuarios a distancia

La labor para desarrollar la implementacion de los servicios bibliotecarios en la Intranet del IPADE fue realizada en tres fases. la primera consistió en adquirir el equipo de computo 1Computaaoras. servidor y CD NET o Torre de discos)

La segunda diseñar y desarrollar algunos servicios bibliotecarios en lenguaje HTML . con los software disponibles en la institucion (Web crawler. Front page, Word y Power

 $\ddot{ }$ 

point). Aquí el hipertexto permitiría invocar o acceder a diferentes archivos, para ello bastaba seleccionar con el cursor del mouse la marca de asociación (o liga) y el archivo correspondiente sería desplegado automáticamente

En la última. se llevó a cabo la 1nstalac1ón de los archivos antes desarrollados en el servidor del IPADE. y fue asi como pudieron ser visualizados y consultados dentro de la Intranet

El resultado de este traba¡o se presenta en tres capítulos. en el prrmero se rncluyen los conceptos de Internet. Intranet y paginas web destacandose en particular las características. componentes. seguridad. venta¡as *y* aplicaciones de la Intranet

En el capitulo dos se proporciona la 1nformac1on relacionada con la 81bl1oteca del Instituto Panamericano de Alta Dirección de Empresa, con objeto de tener una descripción de su organización general de la misma haciendo énfasis en los servicios y los recursos computacionales con los que cuenta

En el capitulo tres se presenta la 1mplementac1on de servicios en la Intranet del Instituto Panamericano de Alta Dirección de Empresa el cual se compone de las siguientes partes

- 1. Metodología para el desarrollo de sitios www en donde se describe la presentación de la metodología. Los elementos de sitios web, así como los procesos de desarrollo
- 2. Desarrollo del lenguaje HTML incluyendo la presentación, formatos y etiquetas **HTML**
- 3. La descripcion y ejemplificación de los servicios que se ofrecen actualmente por medio de la Intranet. Entre estos servicios se encuentran los siguientes. Alerta Hemerografico. Bases de datos. Publicaciones periódicas nacionales e internacionales Catalogo oe libros Leg1slac1on federal y Convenios rnterb1bhotecar1os

El traba¡o concluye con las recomendaciones y la b1bhografia consultada.

# J. INNOVACIONES TECNOLÓGICAS EN BIBLIOTECAS ESPECIALIZADAS

Utilizar nuevas tecnologias en bibliotecas especializadas. con el propósito de actualizar y agilizar los servicios que presta. eleva su efectividad y eficiencia al utilizar de mejor forma su acervo bibliografico.

#### 1. 1 INTERNET

Internet. tiene sus origenes en un experimento de comunicaciones del Departamento de Defensa de los E U A . llamado ARPANET en el año de 1969. que fue diseñado con fines militares

ARPANET. fue una colección de computadoras que se interconectaban a vanos servidores terminales (computadores) La red Arpanet, fue substituida por la red NSFNET. a la cual se fueron agregando otras redes como las de la NASA. las locales de algunos estados norteamericanos. las universitarias, centros de investigación y otras 1nst1tuc1ones

Poco a poco se fueron agregando las redes de todos los paises. hasta ir formando lo que actualmente se conoce como INTERNET

En los países latinoamericanos. la aparición de Internet tiene poco tiempo de darse a conocer. aproximadamente siete u ocho arios. pero en este tiempo se ha desperlado un gran interés por la red especialmente en Mex1co. pues existen unos 80 nodos registrados entre universidades centros de investigación y empresas destinadas al servicio de conexion a la red

Pero aun asi. el desarrollo de Internet. está sujeto a fuerzas externas a él. pues, en nuestro pais la economía es un factor muy determinante en su crecimiento. y no hay suficientes recursos para este fin

Sin embargo. el desarrollo tecnológico de México. en los últimos años, ha propiciado un crecimiento muy importante en el número de usuarios de Internet.

#### CONCEPTO DE INTERNET

#### A Internet se le puede definir de la siguiente forma

• Sistema de redes de computación ligadas entre si, con alcance mundial. que facilita servicios de comunicación de datos como registro remoto, transferencia de archivos. correo electrónico y grupos de noticias !nternet es una forma de conectar las redes de computación existentes que amplia una gran medida al alcance de cada sistema participante Internet, que en un principio se denominó ARPANET, estaba diseñada para servir a instituciones militares, aunque su tecnología permite que virtualmente cualquier sistema se le conecte por medio de una compuerta electrónica. De esta forma. miles de sistemas de computacion corporativos. asi como sistemas de correo electrónico con fines de lucro, como MCI y Compuserve, de computadoras que sírven en promedio a 20 millones de usuarios INTERNET ofrece a razón de un millón de nuevos usuarios al mes<sup>1</sup> Pfaffenberger, b (1996) p.269.

#### Potter señala que

"La red INTERNET es el resultado de comunicar varias redes de computadoras. usando una PC o una terminal en el hogar. en la escuela o en el traba¡o. es posible accesar cientos de miles de computadoras alrededor de todo el mundo. Con el programa adecuado usted puede transferir archivos, contactarse en forma remota a una computadora que se encuentra a miles de k1lometros de distancia y usar el correo electrónico para mandar y recibir mensajes" Porter. J.E. (1996) p18

#### Por su parte. Fahey menciona que Internet es

··La red formada de .:5.000 redes interconectadas en 70 paises que utilizan el protocolo de comunicaciones en red TCP!IP Es ta red mas grande de computadoras en el mundo La Internet proporciona e-mail transferencia de archivos. noticias. conexión remota y acceso a miles de bases de datos Usted puede iugar a entablar conversaciones con personal alrededor del mundo y construir su propia biblioteca de diarios. libros e imágenes Internet está formada por tres tipos distintos de redes. redes de columna vertebral de alta velocidad tales como NSFNET y MILINET. redes de nivel medio. tales como universidades. empresas y redes de fragmento tal como LANS individuales. A la Internet se le conoce también por otros nombres informales, como 'worldnet". "the net". "the web" y el siempre popular sobre nombre de la "supercarretera" de la información<sup>"</sup> Fahey. T.(1995) p.96

Como se puede observar en los conceptos anteriores Internet (red internacional). es la red de transmisión de datos mas extensa del mundo les una de las innovaciones más interesantes en la tecnología actual, en lo que concierne a comunicación e información a distancia. Es una red de computadoras esparcidas por todo el mundo, pero conectadas entre si, cuyo objetivo es el de servir como medio de comunicación entre ind1v1duos a través ael correo electrónico. transferencia de archivos. grupos de noticias. pagmas web

# 1 1 1 TIPO DE INFORMACIÓN EN INTERNET

Internet abarca muchos temas. es un gran fondo de información, un gran banco de archivos de todo tipo, textos sobre cualquier tema. imágenes. videos. programas gratuitos. etc

Cabe destacar. que no todo es gratuito en Internet. sin embargo mucha información tiene un costo. por lo que algunas paginas web establecen cuotas a los usuarios que deseen consultarlas

#### 1.1.2 SERVICIOS DE INTERNET

Los servicios que presta Internet. son muy variados. actualmente éstos se encuentran creciendo y cambiando continuamente. de acuerdo a la demanda y al propio desarrollo de la red

Los servicios mas destacados son los siguientes

Correo electrónico (e-mail). es una de las herramientas principales de Internet. que permite enviar y recibir mensajes entre usuarios de Internet de casi todo el mundo. Hace las comunicaciones más eficientes y rápidas.

2 Grupos de noticias (newsgroups), que son foros de debate para compartir información y opiniones entre usuarios hay artículos sobre una determinada materia y debates relacionados con la misma

3. Transferencia de ficheros permite transferir y recibir programas y/o datos, desde cualquier computadora conectaaa a la red

4. Chat, en este servicio se mantiene un dialogo escrito con cualquier usuario conectado a Internet

### 1.1 3 USUARIOS DE INTERNET

Toda la gente puede utilizar la red, pero los que mas hacen uso de ella son las organizaciones educa11vas. estudiantes y personal de universidades. colegios y escuelas. Pero también las empresas son asiduas a Internet, porque se han percatado que la red les ofrece una forma de comunicación eficaz y econornica *y* una manera muy flexible de vender sus servicios y mercancías. Las instituciones gubernamentales, también lo utilizan para sus propias comunicaciones y facilitan la información al público.

\_¡

### **EMPRESAS OUE PROVEEN DE SERVICIOS DE INTERNET EN MEXICO.**

- + DATANFT
- + INFOSEL www.infosel.com.mx
- + INTERNET DE MÉXICO
- + ITESM CAMPUS ESTADO DE MÉXICO www.itesm.cem.mx
- + MPSNET
- + SPIN-INTERNET
- + TELMEX www.prodigy.com.mx
- + MEXIS-COMPUSERVE
- + UNAM www.unam.edu.mx

#### 1.2 INTRANET

Debido a las ventajas que proporcionan Internet y el World Wide Web, se ha desarrollado una nueva tecnología que ha adoptado sus principales características de comunicación y administración de información para llevarlas a las redes privadas de las empresas. Esta nueva tecnología, denominada Intranet, ha tenido un gran auge hoy en día por su alta versatilidad y su bajo costo de instalación.

Las definiciones de algunos autores respecto a lo que es una Intranet, se muestran a continuación

"Una intranet es una red informatica privada que utiliza normas y protocolos de Internet, para permitir a los miembros de una organización comunicarse y colaborar entre sí con mavor eficacia, aumentando la productividad

La intranet es propiedad de la organización a la que sirve: se puede acceder a ella unicamente mediante invitación" Greer, T (1998) p.2.

"Es una aplicación de tecnologías de Internet a las redes corporativas y/o departamentales con el objeto de accesar con facilidad a la información que constantemente genera una compañía u organismo, con las ventaías de una rápida actualización y una administración de recursos sencilla" Pasillas. *L. (1998)* p 40

De acuerdo a las definiciones anteriores podemos decir que una Intranet utiliza la misma plataforma que la empleada por Internet (protocolo de comunicación TCP/IP .. visualizadores, correo electrónico lectores de noticias etc), lo cual permite que además de poder elaborar información en las aplicaciones tradicionales, se puedan crear ricos contenidos de caracter multimedia donde se incluyan graf1cos diagramas video. audio y animaciones y estos se coloouen y compartan con los usuarios de la empresa mediante paginas V\leb. funcionando de la misma manera oue lo hace Internet

Aparte de hacer más sencillo el compartir informacion entre personas y organizaciones. permite proporcionar información actualizada y accesible de manera más rápida.

El acceso de la información es un punto importante en las características de la Intranet. Una 1ntranet permite el acceso ae datos por pane del personal de la empresa o usuarios externos sin importar donde se encuentren localizados geográficamente  $(Verfunc 1)$ 

Pero no sólo se puede acceder a la información desde casi cualquier punto, sino que también se pueden obtener datos mediante formatos de captura o realizar transacciones en linea Estas operaciones se realizan de manera segura por la tecnología de seguridad empleada en este tipo de red

Cuando en una Intranet se otorgan permisos de accesos a personas a¡enas a la compañia. algunos autores la denominan Extranet

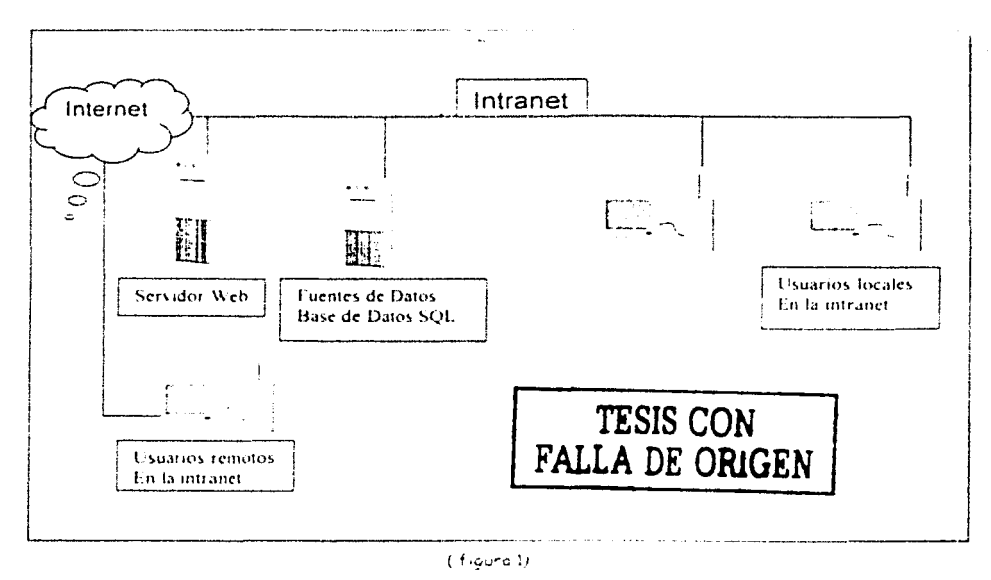

Componentes de una Intranet

Como se puede ver una Intranet utiliza la misma plataforma que Internet, pero la gran diferencia entre una y otra, es que mientras Internet no pertenece a nadie y cualquiera con el hardware y software apropiados la puede accesar, una Intranet pertenece a una empresa en particular, la cual otorga los permisos de accesó a quien considera pertinente

Una Intranet es una red de tipo cliente/servidor (red en la cual una tarea es dividida entre un servidor el cual almacena y distribuye datos y un cliente el cual solicità datos específicos del servidor), al igual que la mayoría de las redes que actualmente conocemos. Por lo que utiliza casi el mismo hardware que una red cliente/servidor ruteadores o encaminadores lineas, cables, computadoras-clientes, actual computadoras-servidor, etc. La gran diferencia entre una Intranet y una red cliente/servidor tradicional es la utilización de protocolos de comunicación entre una y otra. La intranet utiliza protocolos de comunicación TCP/IP y http (al iqual que Internet). para solventar el problema de comunicación entre tecnologías diferentes dentro de una misma red

Al diseñar una Intranet completa se debe asegurar que cuente con los siguientes elementos·

- l. Correo electrónico. comunicación de persona a persona o de persona a grupo
- II. Archivos compartidos compartir conocimientos, información ideas
- III. Directorios gestión de la información y acceso de usuarios
- IV. Búsquedas búsqueda de io aue sea necesario y cuando sea necesario
- V. Administración de la red, mantenimiento y modificaciones de la red

#### 1.2.1 CARACTERISTICAS DE INTRANET

Entre las principales características de una Intranet podemos mencionar las siguientes:

- Una Intranet extiende los recursos que se pueden compartir en una organización para incluir documentos base de datos 1magenes videos. sonido y multimedia
- Las aplicaciones de Intranet ofrecen distintas formas de crear. acceder e intercambiar información electrónicamente. Entre ellas se encuentran el correo electrónico. lectores de noticias visualizadores \'ieb. aplicaciones de respaldo. transferencia de archivos y emuladores ae terminales
- Una Intranet es una versión empresarial de la Internet Las lntranets representan una solución de ba¡o casto para companir informacion entre usuarios
- Las lntranets tienen abundantes aplicaciones en tiendas oficinas profesionales. hospitales, escuelas, gobierno y muchos otros ambitos.
- . Utiliza protocolo de comunicación TCP/IP tanto para las redes de area local como redes de amplia area
- Utiliza HTML. Protocolo simple de transferencia de correo (SMTP, Simple Mail Transfer Protocol) y otros protocolos estandar abiertos basados en Intranet

ll

- La empresa es completamente dueña de la Intranet y no es accesible desde Internet por el público en general
- La red Intranet puede rebasar los limites de un edificio y extenderse a otras ubicaciones geográficas de la empresa Cada una de estas ubicaciones pueden contar con su propia computadora servidor. lo que facilitará el soporte de una red Intranet distribuida

#### 1.2.2 COMPONENTES DE UNA INTRANET

Para el desarrollo e implantación de una Intranet se necesita contar con ciertos componentes de hardware y software Siendo Intranet un modelo de cómputo con base en red cliente-servidor, sus componentes se pueden dividir en dos grupos principales: los componentes del sistema servidor (máquinas de extremo posterior [back-end]). Los servidores almacenan, gestionan y sirven información para la red privada Generalmente, los servidores tienen procesadores potentes (Pentium 500 como mínimo) y dispositivos de almacenamiento masivo. Y los componentes del sistema cliente (dispositivos principales [front-end]) demandan recursos de la red a través de los servidores, sin descartar otro aspecto importante, como es el protocolo de red. Los componentes de creación desarrollo y demás herramientas no menos importantes de una Intranet se englobarian en otro grupo el cual denominaremos herramientas de creación y desarrollo

#### 1 2 3 SEGURIDAD EN LA INTRANET

Como en cualquier red de computadoras la seguridad y confidencialidad de los datos. aplicaciones y hardware de una Intranet. es fundamental en el desarrollo y admin1strac1on de la misma

En este caso únicamente se analizará la segundad y confidencialidad de datos y aplicaciones de una Intranet. no indicando con esto que la seguridad en cuanto a equipo e instalaciones es menos importante, si no que más bien porque esta seguridad es muy similar a la que se emplea en casi cualquier tipo de red.

Al comenzar el diseño de la seguridad en una Intranet se deben identificar los riesgos y puntos vulnerables para así poder implantar las medidas de seguridad adecuadas en los "sitios adecuados"

Los puntos o partes de una Intranet que generalmente son susceptibles a ser atacadas o se ven amenazadas se describen a continuación.

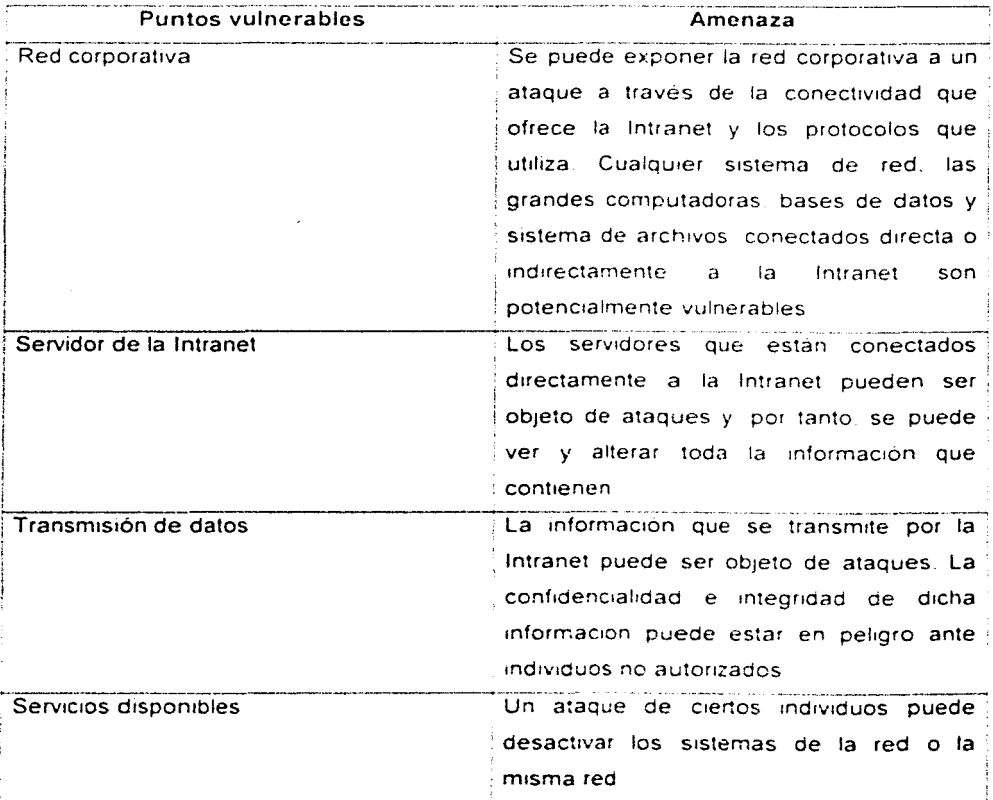

 $13<sup>°</sup>$ 

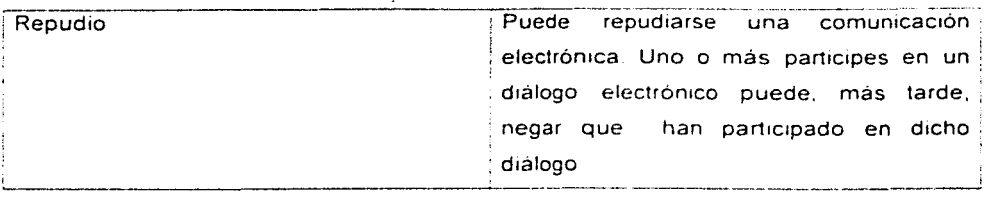

La seguridad en una Intranet se puede dividir en tres partes principales:

- 1. Segundad contra intromisiones externas
- 2 Seguridad contra intromisiones entre departamentos
- 3. Seguridad de envío de información privada a traves de Internet.

# 1 2 4 VENTAJAS Y DESVENTAJAS DE UNA INTRANET

Al igual que en cualquier tecnología. una 1ntranet presenta ventajas y desventajas en su implantación y funcionamiento

# Ventajas

- La mayoria de las empresas pueden establecer una Intranet funcional con el uso del personal que ya disponen y con una 1nvers1on mínima en equipo nuevo
- . Las compañías que ya han implantado Intranets han comprobado que los costos de instalación son ba1os y la versatilidad alta
- Los recursos se comparten de forma segura entre una LAN y otra LAN utilizando Internet
- **Proporciona un conjunto de herramientas que hace significativamente más sencillo e** intuitivo compartir información entre personas y organizaciones.
- Una Intranet meiora la arquitectura computacional existente, permitiendo una red de area loca: o de area amplia. la cual puede desenvolverse me¡or que antes
- Ofrece facilidades para realizar reuniones, planificar tareas/actividades. fijar calendarios. compartir y actualizar aocumentos *y* mensa¡es todo en linea
- Permite usar una rnterlaz de usuario comun para presentar contenidos de carácter multimedia, donde se incluyen graf1cos. diagramas. video. audio y animaciones
- Posibilidad de proporcionar información actualizada y accesible tanto al personal dentro de la empresa como a personas o usuarios externos de la empresa sin importar dónde se encuentren geograficamente.
- Busqueda de 1nformac1ón mediante v:sual1zaaores de fácil mane¡o
- Apertura de las comunicaciones entre iugares dispersos geográficamente
- **Permite nuevos mecanismos de toma de decisiones utilizando la información que se** intercambia electrónicamente en lugar de en papel por teléfono o mediante reuniones persona les
- Una Intranet basada en web presenta un modelo de acceso único e intuitivo a toda 111formac1on Esto mediante ho¡as V/eb las cuales generalmente contienen un indice que nos lleva a la información buscada, que puede estar en un área específica, o bien crear hiperenlaces para accesar la información localizada en otra área.
- Se pueden crear aplicaciones de servicios de respaldo que recogen datos que introducen los usuarios mediante un formulario en un visualizador, para introducirlos a una base de datos especifica
- Si se está conectado a Internet se pueden descargar aplicaciones para tener el software actualizado en las computadoras. Si no se está conectado a Internet, se pueden colocar archivos en un servidor Web para que lo descarguen los usuarios.
- Flex1b1l1dad que ofrece a las personas que se conectan utilizando el visualizador que éstas prefieran
- $\sim$ Permiten compartir rnformacion de manera segura con otras empresas o entre usuarios de la misma red esto por la tecno!ogia de muros de protección desarrollados para este tipo de redes
- . La naturaleza global de una Intranet permite a los empleados y miembros de equipo. de un proyecto acceder a recursos corporativos desde cualquier punto u oficinaremota. Esto usando un numero de teléfono local y un proveedor de servicios de Internet ahorranao en llamacas de larga distancia. costos de entrega por mensa¡eria. etc

# Desventajas

- Resistencia por parte del personal a la nueva tecnología
- Crear una cultura basada en compartir información puede ser el aspecto más dificil que afecta al éxito a largo plazo de una Intranet
- La tecnología de Intranet y la Información tecnológica en general, cambia tan rápidamente que mantenerse al dia con las ultimas soluciones de hardware *y*  software requieren un departamento de tiempo completo.
- . Las habilidades que requiere una Intranet pueden ser las mismas de que ya se disponen, pero puede que haya areas en las que los empleados requieran nuevas habilidades

Intranet proporciona una gran variedad de ventajas, por lo cual es muy conveniente para los usuarios de información, ya que la seguridad es máxima, ayuda a crear grupos de informac•on a fines

# 1 2 5. APLICACIONES DE UNA INTRANET

Actualmente las Intranets son aplicables a una extensa variedad de actividades y pueden ser utilizadas en empresas de cualquier tipo: comerciales, qubernamentales, del sector salud, educación, oficinas de servicios profesionales, etc. Veamos a continuación algunos eiemplos de uso de las lntranets

#### Intranet en el ramo de bienes raíces

Otro ramo de los potencialmente beneficiados por las Intranets es el de bienes raíces. Mediante una Intranet una oficina de bienes raíces puede hacer llegar a sus agentes y clientes imágenes y videos de propiedades en una vasta área geográfica. Los clientes pueden hacer unos de la Intranet privada para la búsqueda rápida de propiedades que coincidan con sus criterios. La Intranet también les daría a los agentes la posibilidad de compartir entre si sus necesidades. lo que se traduciría en una fuerza de ventas más eficaz

Mediante la asignación de una contraseña a clientes potenciales, estos podrían estudiar en modo remoto listados de residencias cuando lo requieran Una Intranet permite que una of1c1na de bienes raices diferencia sus servicios de los competidores Además de información sobre casas. podria darles a sus clientes la oportunidad de realizar cálculos financieros en linea con el uso de una calculadora hipotecaria y de un programa de amortizaciones en línea, así como la posibilidad de calcular costos específicos de compra y propiedad de una residencia o terreno en particular

#### Uso de lntranets en organismos gubernamentales

Los organismos gubernamentales (de Estados Unidos) distribuyen cada vez mas información en Internet con el propósito de reducir costos de operación y perfeccionar su servicio al cliente, no obstante, harian disminuir aún mas sus costos de operación si desplegaran lntranets para sus clientes internos Como cualquier compañia. un organismo gubernamental depende del conocimiento colectivo de sus empleados para servir al público. En respuesta a las presiones presupuéstales, es más probable que, a fin de recortar sus gastos lestos organismos incurran en la reducción de sus servicios antes de que en la inversión en nueva tecnología. Echando mano de las Intranets, podrían procesar automáticamente sus formatos y reducir así sus costos de impresión y procesamiento

Después de que diferentes depanamentos emprendan el uso de lntranets para compartir información, podrían ofrecer sus sitios Web internos al público en general. Para evitar así viajes innecesarios a las oficinas de gobierno.

#### Intranet en las escuelas

Algunas instituciones educativas cuentan con un sito en Internet para dar a conocer información sobre sus cursos y servicios escolares tanto a sus estudiantes como a los que quieren serlo. De está forma se esta logrando que la información se esparza a varias personas desde una sola fuente. En teoría, la razón misma de la existencia de estas instituciones educativas es la de compartir información y conocimientos mediante

interacciones de "toma y da". las cuales resultan de reflexión colectiva Una INTRANET es un medio ideal para dispersar esta experiencia en el campus. Al permitir estas interacciones entre los usuarios la Intranet hará que el actual modelo de comunicaciones transite del esquema ·uno a muchos" de Internet al de "muchos a muchos" de las lntranets

Al trasladar el sitio de una INTRANET de una escuela, estudiantes y maestros tendrán acceso a la información que necesitan en el momento que la requieran Por ejemplo. los maestros ya no tendrán que fotocopiar y distribuir materiales de clase Mediante el uso de la Intranet de la escuela. los estudiantes podrán tener acceso a esos materiales en cualquier momento. Por su parte los profesores podrán hacer uso de aplicaciones de software para presentaciones con multimedia, como Microsoft PowerPoint, para elaborar material de sus cursos. que podrán colocar después en la Intranet de la escuela

Por otra parte, los alumnos pueden compartir sus conocimientos con los demás alumnos mediante la creación de una página personalizada colocada en la Intranet, donde podrán publicar articules. buscar empleos. insertar anuncios clasificados para actividades de compraventa. Agregándole su cumculum en línea a esta páginas puede dar a conocer sus habilidades a personas o empresas que en un momento dado se pudieran interesar por sus servicies

Otro uso de las Intranets en las escuelas es la sustitución de los boletines diarios que se publican por páginas informativas en las Intranets, las cuales serían mucho más fáciles de actualizar y modificar.

Un beneficio adicional de las Intranets en las escuelas es la posibilidad de que éstas impartan cursos en Internet. Para hacer realidad, esta enseñanza en linea, tendrían que dar exactamente los mismos pasos que las empresas que desarrollaron e imparten cursos de capacitacion en sus Intranet privadas. Esos cursos en línea representarian para las escuelas una fuente adicional de ingresos y la cobertura de mercados mucho

IS

más allá de sus fronteras tradicionales. En los próximos años la tecnología de audio y video en tiempo real hara de las intranets un instrumento ideal para llegar a un gran número de estudiantes Éstos podrán part1c1par también en discusiones a través de las Intranets de diversas escueias e intervenir en discusiones vi direccionales en vivo

Permitiría consultar calificaciones, situación academica y otros datos personales tanto a alumnos como a tutores de los mismos Es comun que los profesores califiquen a los alumnos fuera de las universidades a través de los números identificadores de los alumnos (matricula)

Una Intranet escolar deberia ofrecerles a estudiantes maestros y personal administrativo la posibilidad de llevar a cabo las siguientes operaciones:

- D1stnbuc1ón electrónica de d11ectorios. programas y formularios escolares.
- Distribución electrónica de apuntes de clase *y* guias de estudio.
- Creación de entorno interactivo para compartir información.
- Reducción de los costos de 1mpres1on de toaos los departamentos
- Desarrollo de cursos exiraescolares
- Ayuda a estudiantes para la comercialización de sus habilidades en el medio empresarial

La intranet logra la unión de los datos generados en diferentes areas. es una fuente única de información. Esta herramienta de trabajo permite que los propios usuarios actualicen la informacion conforme la vayan trabajando, y con esto se logra un granahorro de tiempo para todo el personal de la institución y sus usuarios. al buscar y actualizar la 1nformac1ón

La Intranet, es útil para grandes compañías, pero es principalmente utilizada por las 1nst1tuc1ones privadas. gubernamentales y de educación. por el amplto fiu¡o de 1nformac1ón

La Intranet. puede ser accesada por cualquier usuario. dentro del campus universitario, como es el caso del Instituto Panamericano de Alta Dirección de Empresa.

A través de una intranet. se pueden explotar de forma eficiente los recursos de cómputo actuales de cualquier empresa. debido a que la localización de documentos. su lectura y análisis será más sencillo

El usuario. como ya se mencionó. puede accesar fácilmente a la información actualizada

Cada institución define la información que desea difundir en la intranet. para fines del Instituto Panamericano de Alta Direccion de Empresa, las áreas que maneja en cuanto a información son administración, economía y contabilidad entre otras áreas afines.

Cabe destacar. que un usuano externo para que pueda accesar a la red, necesita ser 1nv1tado por la mst1tuc1ón en cuestión

#### 1.3 PAGINAS WEB

Si comparamos al conjunto de servidores y servicios de la WWW con una gran biblioteca, las páginas de bienvenida serian el equivalente a las portadas. en muchos casos a los indices generales Cada Universidad. entidad publica, compañia o persona que ofrece abiertamente su información en la *WWW* suele organizar sus páginas de tal. forma que hay una de estas que es Ja principal su pagina de bienvenida. que ofrece el acceso estructurado por medio ce las ligas al resto ce estas Cuando 1nic1a Netscape (o cualquier otro programa similar' normalmente se aesplegara automáticamente una pagina de bienvenida, puede tratarse de los servicios del productor del programa u otra previamente establecida por el usuario, por ejemplo la de un servicio de búsqueda gratuita en la WWW

#### CONCEPTO DE PÁGINA WEB

#### Fahey señala que una página web es·

"Documentos vinculados a través de Internet por medio del HYPER TEXT MARKUP LANGUAJE (lenguaje de etiquetación de hipertexto). Creado por físicos del CERN, Laboratorio de Física de Partículas en Suiza, www.no utiliza directorios o menús. En lugar de eso. los documentos estan vinculados unos con otros WWW es. de hecho, una telarana que conecta información de un recurso a otro. incluyendo GOPHER y VVAIS Usted no necesita saber la localización específica de un documento y trabajar en una interfaz, estos dos aspectos hacen de www.una buena amiga del usuario También se le llama  $V\sqrt{3}$  Fahey Op. Cit P. 198

#### Por su parte Piaffenberger menciona que

··En world '-'•'1de web IWW'N) o cualquier sistema de hipertexto. un conjunto de documentos relacionados entre si que conforman Juntos una presentación con hipertexto Los documentos no tienen que guardarse en el mismo sistema de computac1on sino que pueden estar vinculados de manera explicita. proporcionando por lo general botones de navegacion interna. Una telaraña incluye de manera usual una pagina de bienvenida que sirve como el documento de max1mo nivel (pagina base) de la telaraña<sup>"</sup> Ptattenberger Op Cit P 553

En general la página web, es la forma en que Internet presenta la información a los usuarios estas paginas incluyen tex1o y opcionalmente imágenes. sonidos y video, que se enlazan a más paginas por medio de "ligas". Ilamadas "hipertextos", son sitios en los cuales se encuentra información sobre temas muy diversos, que a su vez se enlazan a otros temas relacionados

La base de la página web es el hipertexto, que es una escritura ilimitada, contiene vínculos con otros documentos para poder ser leido en muchas dimensiones El término fue dado por Ted Nelson en 1965

::?I

Es un método de presentar información de tal manera que el usuario pueda observarla de una forma no secuencial. Es decir sin importar como se organizaron originalmente los temas. en un h1penexto se puede explorar a través de la información con gran facilidad al decidir seguir otro camino cada vez que se guiera acceder a la información. Cuando se hace cltck sobre una palabra resaltada y subrayada. se activa un enlace a otro documento del hipertexto.

Es una herramienta que guarda y estructura información procedente de archivos múltiples para la creación de documentos el resultado final incluye numerosos puntos de referencia que le permiten unirse a diferentes lugares dentro de los archivos

El Hipertexto se basa en un lenguaie estándar llamado HTML, que es un editor, el cual usa etiquetas que pueden leerse en la red de forma fácil en una computadora, mediante programas de v1sual1zac1ón El HTML. se utiliza para crear páginas web y otros documentos de hipertexto

Las etiquetas son elementos de código delimitados por símbolos. Las etiquetas HTML, determinan atributos de escritura (por ejemplo letra más grande de la normal. colores en los titulos, un fondo particular en una página etc.), también insertan archivos gráficos o 1magenes ;· crean vínculos de h1penexto (ligas) Por lo tanto cuando se accede a un documento HTML se observa una mezcla de texto. graf1cos *y* encadenamientos a otros documentos

Para abrir un sitio en una página web se selecciona una "liga" (encadenamiento), el documento relacionado se abrirá automáticamente, sin importar su localización en el texto

La página web, puede ser elaborada por un individuo o una corporación dedicada especialmente a este fin

 $22$ 

------ ----- - \_j

Para poder ver una página web. se han creado varios programas llamados .. visualizadores" o "navegadores" de Internet. Entre los visualizadores más comunes se encuentra el llamado NETSCAPE NAVJGATOR. INTERNET EXPLORER, WEB CRAWLER. MOSAIC Y CELLO

#### 1 3 1 WORLD WIDE WEB

El world w1de web fue lanzado por primera vez en 1989. por el Laboratorio Europeo de Física en Partículas (CERN), como una manera de facilitar la transmisión de documentos gráficos a todo el mundo de forma sencilla; fue hasta 1993 en que el www (wortd w1de web). alcanzó gran popularidad una vez que apareció el primer paquete de software (programa de cómputo) fact! de usar. de exploración para web. el mosaic. ideado por el Centro Nacional de Aplicaciones Super Computacionales de la Universidad de lllmo1s

En los ultimas años. compariias universidades *y* toda clase de personas se han dado cuenta de que es muy fácil dar a conocer su información por medio de la página web, por to tanto actualmente se usa cada vez más

La V\lorld V\11de \'Veb. es un nuevo medio de organizar *y* presentar 1nformac1ón para traba1ar en INTERNET Esta basada en la tecnologia de hipertexto y fue desarrollado en tos laboratorios del CERN. en Europa con ta frnalrdad de tratar de facilitar el acceso al usuario. prescindiendo de esas largas secuencias de comandos al compartir información sobre proyectos de investigación. Más tarde, para ponerlo a la disposición del público en general, se le enriquecio con un formato visual e intuitivo.

La WWW trabaja sobre una estructura cliente/servidor el programa en la computadora del usuario (cliente) solicita al servidor la 1nformacion de interes. respondiendo este último lo mas pronto posible y terminando así la transaccion. los programas cliente son llamados Browsers. *y* los mas conocidos son Mosa1c Netscape. Explorer *y* Ceflo

Una de las características que han hecho tan popular a la *VJW'N* es su fácil mane¡o. pues el Browser identifica el formato en que está la información solicitada e inicia automáticamente y de forma transparente para el usuario los programas. no hay aplicaciones que me¡or desplieguen o interactúen con ese formato. y sencillamente le va presentando las páginas solicitadas

Tambien conocido como W3 *VVVVV o VVeb. es un sistema de información distribuido* cliente/servidor, basado en un protocolo de transferencia de hipertexto.

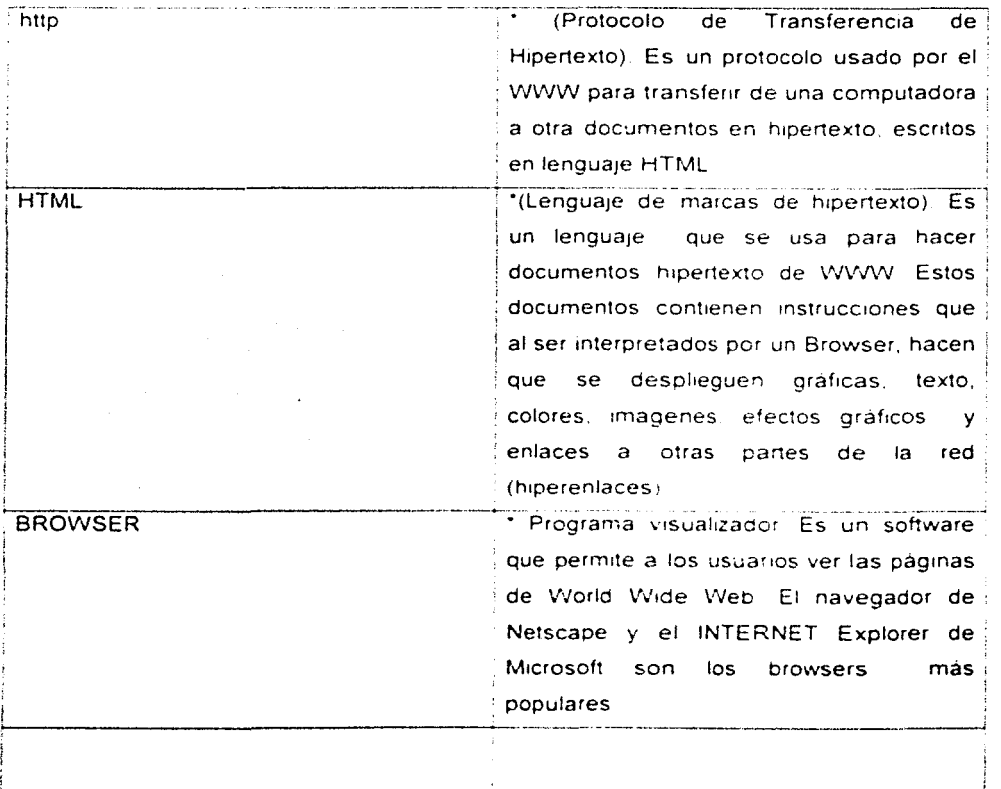

Algunas caracteristicas son

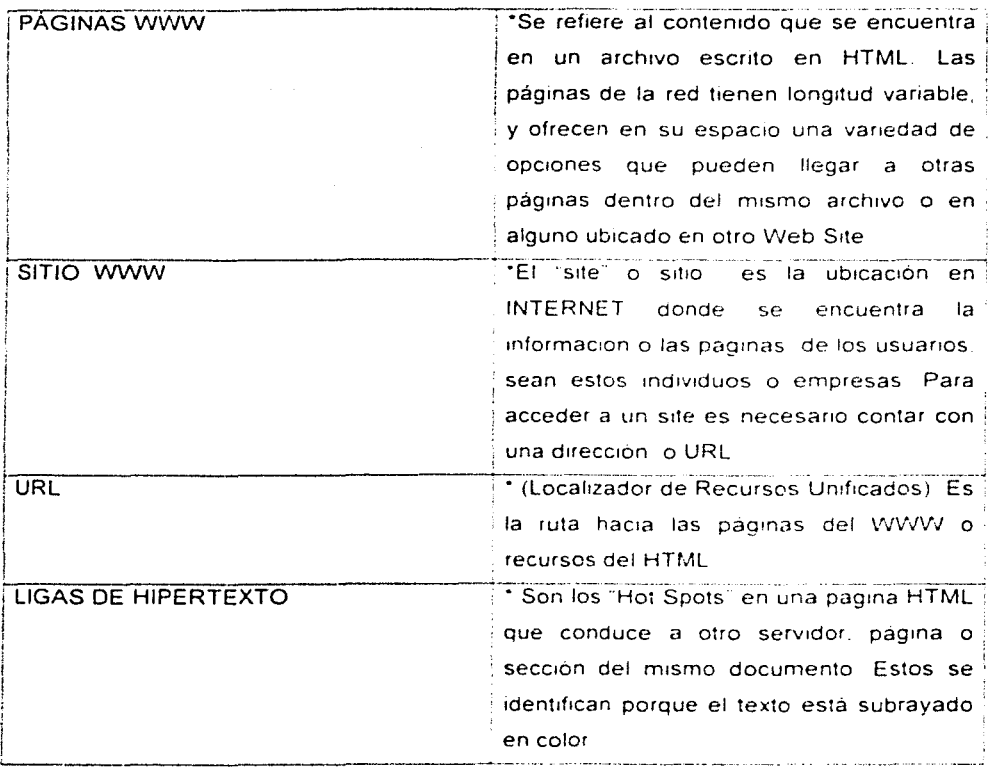

Así se puede acceder a la información con un solo clic de mouse, sin importar si se trata de texto o audio. o si está disponible a través de Gopher FTP. etc Actualmente se considera a la V.VVW como la herramienta más flexible para viajar en INTERNET

Hipertexto *y* liga: El hipertexto es un mecarnsmo que permite invocar (o acceder a) diversos archivos lo páginas licuyas referencias (o ligas) estan incluidas en el archivo actual, sin necesidad de saber su ubicación en INTERNET. Para ello basta seleccionar

j<br>S

con el cursor del mouse la marca de asocracrón (o Irga) y el archivo correspondiente será desplegado automáticamente

El hipertexto puede ligar cualquier tipo de archivo srn imporlar el formato o tipo de información que contenga imágenes. textos, audro, video. entre otras. En esta página las ligas pueden aparecer como texto distinguido por su color, tamaño, tipo de letra, subrayado etc o como imagen o parle de una rmagen (como se usa en los mapas sensitivos). La mejor forma de determinar qué parte del documento consultado es una Irga consiste en pasar el cursor del mouse por encrma del mrsmo. y allí donde se transforme la flecha común a una mano con el inarce apuntado se trene una Irga de hipenexto

URL (Uniform Resource Location). Es un identificador estandarizado que permite la localización (y por lo tanto la invocación) inequívoca de cualquier servicio en INTERNET en puntos rndrstrntos ubicados dentro de la red

1.4 RECURSOS COMPUTACIONALES

En las bibliotecas tienen que identrfrcar los puntos claves de la biblioteca que tendrán que remodelarse. acondicionarse reequiparse y crearse desde el punto de ·vista tecnológico, con las novedades y ultimas versiones de las aplicaciones de la automatización y las telecomunicaciones, que permitan transformar y ofrecer la rnformacrón en versiones y canales disponibles en el mercado. en consonancia con las demandas de los usuarios. las bibliotecas de nueva creación tendrán que diseñarse con esta nueva vision.

Se tendra que hacer un estudio de requerimientos que deberan establecer los bibliotecarios. los ingenieros y los arquitectos, para identificar y precisar características. calidades y ubicación de:

26

. . ' ; ~--· ---·------· J

cableado. conexiones. microcomputadores. minicomputadores, mane¡adores de bases de datos. de hipermed1os. de servidores, de redes, etcétera.

A este respecto se tiene que tomar en cuenta la inversión pública en las telecomunicaciones que hace posible la comunicación alámbrica e inalámbrica, que afortunadamente en nuestro pais cuenta hoy en dia con una apertura y desarrollo útil al campo de la información

Las bibliotecas, al diseñar y presupuestar estos servicios, deben tomar en cuenta la demanda de sus usuarios y la disponibilidad de materiales y equipo para satisfacer todas sus solicitudes porque el diskette, el disco compacto y la transmisión en línea requieren de la misma proporción de 1 a 2 un sujeto y dos objetos, el mismo ser humano y los registros y los equipos mencionados para poder ser leida la información

# 2 BIBLIOTECA DEL INSTITUTO PANAMERICANO DE AL TA DIRECCIÓN DE EMPRESA

#### Antecedentes

El Instituto Panamericano de Alta Dirección de Empresa es una escuela de negocios fundada en la ciudad de México en 1967 por varios prominentes hombres de empresa

Su misión fundamental ha sido el perfeccionamiento de los máximos dirigentes de las empresas en México, bajo los siguientes principios fundacionales:

1 Profesionalización del quehacer directivo en México.

II. Integracion del aprendizaje en una cultura internacional de las empresas.

111. Promocion del sentido de responsabilidad social del empresario y de una visión. etica en el ambito de la vida familiar y personal.

Por sus aulas han pasado más de 15.000 directores de empresas, egresados de sus programas para directores generales, programas para directores divisionales y los

programas de Master en Dirección de Empresas. 1mpart1dos en distintos puntos de la geografía del país. México, Monterrey, Guadalajara, Aguascalientes, Tijuana, Chihuahua. Ciudad Juárez Hermosillo y San Luis Potosi El IPADE tiene su campus principal en la Ciudad de México y cuenta también con instalaciones propias en las ciudades de Guadalajara y Monterrey

Su cuerpo academico esta compuesto por 50 profesores de tiempo completo, a los que se suma un selecto grupo de profesores invitados de otras escuelas de negocios de América y Europa

Desde su fundación. el IPADE ha promovido el dialogo internacional. involucrando en esta tarea a una de las mas prestigiadas escuelas de negocios europeas, el Instituto de Estudios Superiores de la Empresa (IESE) de Barcelona, España, y a la Harvard Business School de los Estados Unidos de Noneamerica

El IPADE ademas ha contribuido de manera decisiva a la puesta en marcha y funcionamiento de escuelas de negocios homólogas en Latinoamérica (Guatemala, Ecuador, Colombia. Argentina y Peru) e incluso en Europa (Sevilla, España)

El IPADE incluye además, como nota h1stór1ca. el ser la primera piedra de la Universidad Panamericana de la que es al mismo tiempo su lugar de origen y actualmente su escuela de negocios

2 1 PERSONAL DE LA BIBLIOTECA

La biblioteca de posgrado del Instituto Panamericano de Alta Dirección de Empresa cuenta para su adm1nistrac1on y servicio con un b1bl1otecologo profesional. es decir una persona especializada en el mane¡o de !a biblioteca en todos sus aspectos catalogar y clasificar el material bibliográfico, dar servicio de consulta personalizado al usuario y seleccionar y adqumr el material que se requiera para la biblioteca la cual se realiza a través de la consulta a bases de datos uso de la intranet. uso de Internet. etc

#### 2.2 USUARIOS

Como se mencionó al inicio de este apartado. la biblioteca del Instituto Panamericano de Alta Dirección de Empresa, es una biblioteca de posgrado, es decir apoya los estudios especializados posteriores a la licenciatura, inscritos al programa de maestría. o doctorado en ciencias contable-adm1nistrat1vas Los usuarios que acuden a esta bibltoteca se d1v1den en tres rubros estudiantes. maestros e investigadores de la Institución

Los usuarios desde su cubículo, tienen acceso a la base de datos de la biblioteca: en estos cubiculos los usuarios pueden trabajar tranquilamente en su investigación, la cual consiste en un caso de una empresa en concreto, que les entrega un profesor en una sesión anterior y los estudiantes. a su vez tienen que resolver basandose en el material bibliográfico adecuado al caso específico que se les asigna.

2.3 TIPO DE MATERIAL

El acervo bibliográfico, del Instituto Panamericano de alta Dirección de Empresa, se especializa en las áreas de administración, contaduría, economía, jurídicas y otras areas afines a estas ramas del conocimiento

Entre las especialidades de administración se pueden mencionar: administración de empresas públicas y privadas, en recursos humanos, contabilidad de costos etc.

Entre las especialidades en el area jurídica se encuentran el derecho administrativo. arbitraie comercial, legislación federal y estatal entre otras.

Actualmente los materiales bibliográficos son 5800 volumenes Su colección se aivide en

 $\overline{2}$ 

 $\frac{1}{2}$ 

### Obras de consulta

La conforman las enciclopedias y diccionarios generales y especializados bibliografías. directorios. manuales. anuarios. etc

#### Colección general

Esta colección la conforma. el acervo general que incluye las temáticas que apoyan los planes de estudio del Instituto en cuestión

#### Publicaciones periódicas

En cuanto a las publicaciones periódicas son la base de información de toda biblioteca especializada, el Instituto no es la excepción, ya que son las más utilizadas por los estudiantes Dichas pubhcaciones contienen aniculos de interés para los usuanos. pues obtienen 1nformac1ón actuai1zada de su area de interes

Los materiales que integran esta colección son los siguientes diarios (El Economista, El Financiero. El Reforma. entre otros). informes. boletines. revistas corno Business Week. Fortune. Forbes. Harvard Business Review. Expansión. América Economía. Indicadores económicos. Times Adcebra. Istmo. revista de la Facultad de Derecho de Mexico. Diario Oficial y gacetas, etcétera

En total hay más de \$1,300 volúmenes, desde 1970 a la fecha en el caso de la revista HBR e Istmo en todos los demás casos inician desde 1990 a la fecha

#### Documentos de "Archivo vertical"

Esta coleccion proporciona información de temas de actualidad e interés. Se le llama "literatura gris" o "literatura informal". Esta literatura no es comercial, pues no se publica y su edición es limitada. Los materiales que las forman son: informes, separatas, fotocopias. folletos. gráficas. traducciones etc

### Bases de datos en CD -ROM

El disco compacto es actualmente un medio de información muy utilizado en las bibliotecas *y* centros de información del mundo. Entre sus principales ventajas se encuentra la capacidad de almacenamiento que es hasta de 270.000 paginas de texto. gráficas e imágenes

Muchas de las bases de datos se encuentran disponibles también en d1skets *y* su costo no depende de las telecomunicaciones, si no de la instalación de cómputo de la propia biblioteca lo que repercute en 1mponantes ahorros

En el IPADE se cuenta con una amplia colección de este material. en las areas administrativas y jurídicas

Entre las bases de datos jurídicas se tiene.

Compila. que contiene la legislación federal, que es preparada por la Suprema Corte de Justicia de la Nación

El Diario Oficial de la Federación, que presenta las disposiciones legales en texto completo.

Dialex2, legislación al día; presenta los indices de las disposiciones legales publicadas en el Diana Oficial

lnfosel legal contiene la leg1slac16n federal *y* estatal. la miscelánea fiscal *y* noticias legales.

**BPO** Business Periodicals on Disc es una base de datos en texto completo que enlista más de 1000 titulos de publicaciones periodicas en las areas de negocios.

El Financiero es una base de datos que contiene información en texto completo. gráficas, e imágenes del periódico del mismo nombre, con una cobertura de 1994 a la fecha, con actualización trimestral

Las 500 empresas más importantes de México, que contiene información financiera. filiales y directivos de todas las empresas. Actualización anual, cobertura de 1994 a la fecha

Banco de datos de INEGI contiene información económica y financiera. Material de referencia·

El Reforma contiene información en texto completo su cobertura es de 1985 a la fecha.

2.4 TIPOS DE SERVICIO

SERVICIO DE CONSULTA

Es aquel servicio en donde se le proporciona al usuario respuestas a preguntas específicas de su área de investigación

#### Préstamo en sala

Es aquel que se lleva a cabo dentro de la sala de consulta de la biblioteca. También se le llama prestarno interno

La estantería es abierta y los alumnos pueden tomar sus materiales. consultarlos y de¡arlos al termino en el mostrador para su posterior acomodo Las publicaciones periodicas se prestan únicamente para fotocopias ó consulta en computadora (EI Financiero, El Reforma. Busines Periodicals on disc).

# Préstamo externo o a domicilio

Es aquel préstamo que se lleva a cabo fuera de la biblioteca. es decir al domicilio del usuario. por un tiempo determinado Sólo se proporciona al usuario que está inscrito en la institución como alumno o bien a los profesores La política de préstamo es de 3 materiales bibliográficos como máximo y se prestan por una semana

#### Préstamo interbibliotecario

Es un acuerdo bilateral por medio del cual las bibliotecas y centros de información facilitan en calidad de préstamo aquellas fuentes de información que no se encuentren en sus respectivas colecciones

Bajo los siguientes parámetros: Matenales de otra b1b/1oteca que puedo utilizar

Existen convenios con diferentes bibliotecas universitarias y especializadas. Cada convenio establece los materiales que puede ofrecer en préstamo (libros. revistas. videos, diapositivas, etc.) la cantidad que puede solicitar cada usuario y el tiempo para disfrutar dicho préstamo

#### Para utilizar este servicio.

- a) El usuario deberá verificar que el material a solicitar no se encuentre en la biblioteca del IPADE
- b) Accesar a cualquiera de las instituciones con las que se tiene convenio por medio de la pagina VJeb de la biblioteca
- cl Localizará en el catalogo de libros el material de su interés
- d). Tomará la referencia (Clasificacion del libro, Título, Autor editorial, año de edición y Nombre de la b1bl1oteca)
- e) Entregará los datos al b1bhotecarro ya que él se encargará de los demas trámites.

1 J

#### Servicio de fotocopias o reprografía

Este servicio es de gran apoyo, cuando el usuario requiere un material que no puede salír de la biblioteca.

### Otros servicios

Es el de cubiculos privados de estudio. en los cuales el usuario puede trabajar sin ser molestado en su lectura o investigación.

En cada cubículo se tiene una computadora equipada con software como. office, Internet y por supuesto el acceso a la Intranet

#### 2 5 LOS RECURSOS COMPUTACIONALES

Otra de las grandes venta¡as de implementar los servicios bibliotecarios en una mtranet es que no se necesita invertir demasiado en cuanto a hardware y sóftware si se cuenta con una red de cómputo cliente/servidor funcionando, implantar una intranet no quiere decir que se olvide la red de computo con la que se cuenta, al contrario, una red Intranet puede coexistir con la red de computo ya existente

#### 2.5.1 REQUERIMIENTO DE HARDWARE Y SOFTWARE PARA LA INTRANET

#### 1 Máquina servidor

Como cualquier red de computadoras la intranet deberá contar con una máquina servidor donde se almacenara todo el software relacionado al ambiente Web. Casi cualquier maquina servidor puede funcionar como servidor Web

Para la Intranet del IPADE se contara con dos servidores el servidor Windows NT y otro servidor especificamente para los servicios Web.

Actualmente el IPADE cuenta con una works!atioon SUN SPARC. la cual cuenta con 8 Gygabytes de capacidad en disco y una memoria RAM de 64 MB.

Esta Workstation puede ser utilizada como servidor Web dedicado, pero se recomienda incrementar su capacidad para que sea capaz de soportar el crecimiento y las consecuentes necesidades de la red Intranet

# 2 5.2 SISTEMA OPERATIVO DE RED

El sistema operativo del servidor ADMIN NT-01. que servirá es \/Vmdows NT Server 40

Vvindows NT Server 4 O es considerado como un sistema operativo de red óptimo para el funcionamiento de una red lntranel Esto debido. entre otras cosas. al ambiente gráfico y robusto que proporciona para crear y ejecutar aplicaciones basadas en Intranet. De sus caracteristicas más sobresalientes son las que se proporcionan con Internet Information Server (IIS) en cuanto a mecanismo de búsqueda a texto completo. llamado lndex Server. y el NetShow para la transm1s1on de audio y video a través de la Intranet e Internet

Por otra parte las interfaces de desarrollo versátiles y la administración flexible hacen que sea considerado como uno de los meiores software http para la construcción de sitios Web

Por lo cual consideramos que \/Vrndows NT Server 4 O cumple con los requisitos necesarios para trabaiar como sistema operativo del servidor Web

En cuanto a la SUN SPARC cuenta con e! sistema operativo Solaris 2 5. el cual puede trabaiar óptimamente con la tecnología web que la intranet requiere, por lo que no consideramos que sea necesario cambiarlo

#### 2.5.3 SOETWARE PARA SERVIDOR WEB

El servidor VVeb (software) es parte fundamental para la implantación de cualquier Intranet Debernos de tomar en cuenta las características de soporte que ofrecen cada

uno. en cuanto rendimiento. administración. segundad y desarrollo se re riere. no sólo de las necesidades presentes. sino también de necesidades futuras de nuestra Intranet

La caracteristica principal de la red Intranet sera la conexión via Internet entre IPADE Y LA UP (la cual permitirá la transmisión de datos entre uno y otro lado), por lo cual la seguridad y fiabilidad de transmisión de información juega un papel importante en la elección de dicho servidor V\/eb

El sistema operativo Windows NT Server del servidor ADMIN NT-01, cuenta con el servidor Web Internet Information Server (IIS) 4.0, el cual está integrado en Windows NT Directory Services. IIS es el servidor Web más rápido para Windows NT y hace fácil. el compartimiento de documentos e información a través de toda la Intranet de la organización e del Internet llS ademas utiliza de la misma manera los directorios. el modelo de seguridad y los permisos a archivos al igual que todos los servicios de red de W1ndows NT Server

# <sup>2</sup>54 HARDWARE Y SOFTWARE DEL SISTEMA CLIENTE

#### **1\_ Computadora del Usuario**

En cuanto al hardware de la parte del cliente o usuario de la Intranet. debernos tomar en cuenta las necesidades de cada uno. para asi poder determinar las características con las que debe contar el equipo

En lo que se refiere a usuarios que solamente accesaran a la Intranet para navegación y consultas maquinas Pentium (o de procesaaores equivalentes) con 32 Mb en memoria RAM funcionan bien para estos ob¡etivos

# 2. Sistema Operativo

Para el sistema operativo de las máquinas cliente se propone los de ambiente Windows. de preferencia Wtndows 98 o Windows NT. los cuales son favorables para trabajar con protocolos TCP/IP

Por otra parte se tendría homogeneidad con el sistema operativo de red. además de ser de los más comúnmente usados por la mayoría de las personas, con lo cual se evitará. problemas de capacitación o aprendizaje de un nuevo ambiente o sistema.

# 3. Visualizador Web

De los visualizadores que se encuentran actualmente disponibles en el mercado, el Internet Explorer de Microsoft y Navigator de Netscape son los más recomendados a ser utilizados por los usuarios de la tecnología Web.

Estos dos visualizadores disponen de características como herramientas de creación y contenido. aplicaciones de respaldo software de busqueda. aplicaciones corno FTP. correo electronico, lectoras de noticias y emuladores de terminal, y seguridad de conexión necesaria al momento de acceder al servidor Web.

Al ver una pagina Web en uno u otro no se nota una gran diferencia en cuanto a contenido o presentación se refiere

Pero debido a que el sistema operativo cliente es windows 98 se recomienda Internet Explorer puesto que pertenece a la familia Microsoft

# 2.5.5 CD NET (HARDWARE)

El CD-ROM (compact disc read only memory) es una tecnología relativamente nueva. la cual permite almacenar y recuperar información. se basa en tecnología de discos compactos para audio. texto e imagen

Para accesar a un CD-ROM se requiere de un lector de discos compactos Estos pueden ser desde un lector de disco hasta mas de cinco compartimentos para cd-rom El lector de discos compactos se conecta a la computadora y cumple unas funciones determinadas por medio de la tarieta controladora del lector y de un software especial de instalación del CD-ROM

El CD-NET. es un servidor de discos compactos Esté es un nodo más de la red ubicado en la biblioteca. pueden accesar uno o vanos usuarios al mismo tiempo. para consultar un disco en ese momento. sin interferir en el acceso de otro usuario

#### 2 5 6 LA RED (LAN)

#### Para Gonzalez. una LAN es.

·La red LAN es un sistema formado por dispos1t1vos de procesamiento de la información interconectados por un medio común de comunicaciones El control de los mismos puede estar centralizado. d1stnbu1do o ser una combinación de ambos Una LAN. por definición tiene impuesta una restricción de alcance. Imitando el área de cobertura al entorno definido por un usuario o tipo de usuario Normalmente las redes locales se apoyan en cuatro topologias principales en su configuracion estrella anillo, canal y maya<sup>-</sup> Gonzalez. S.N. (1987) P. 191.

#### Mientras que Goldman lo considera de la siguiente forma.

" Una red de área local es una combinación de tecnología hardware y software, que perm11en que las computadoras companan una variedad de recursos tales como impresoras y otros periféricos, bases de datos, programas. Dispositivos de almacenamiento. Las LAN'S tambien comparten mensaïes que se pueden enviar a

38

 $\overline{\phantom{a}}$ 

otras computadoras. La capacidad de mensaïes de una LAN puede usarse por una variedad de aplicaciones incluyendo correo electrónico y servidores fax". Goldman, J:E: (1994). P.304

Como se puede ver ambos coinciden en que debe existir una combinación de hardware y software para que exista el intercambio de información.

Grupo de computadoras que se encuentran dentro de un área y que por lo general se conectan con menos de (305 metros) de cable

Generalmente, una LAN interconecta cierto número de computadoras e impresoras en un solo piso o un edificio. Las LAN'S pueden conectarse entre sí, pero si dos o más LAN S se conectan por medio de rnoocm *i* lineas telefónicas la red resultante constituye lo que se !lama una WAN Las LAN'S se presentan en distintas configuraciones físicas (llamadas topologías). Ias más populares son de bus, de anillo y de estrella También tiay diferentes tipos de protocolos y tecnologías disponibles. las que dominan el mercado son ethernet, token ring y en menor medida ARCnet.

Las LAN S hicieron posible que las computadoras compartieran archivos y equipo periférico. tal como impresoras y servidores Estar conectado a una LAN. también permite que las computadoras de diferentes distribuidores operen entre si, es decir que trabaien juntas<sup>2</sup> Fahey Op Cit p 112-113

La red LAN es un conjunto de ordenadores interconectados e independientes. Su objetivo es el de distribuir servicios de informatización a los usuarios y/o proporcionar comunicación efectiva entre ellos

# FUNCIONAMIENTO DE UNA LAN

Un factor principal en la transmisión de la información es la distancia sobre la cual tiene que distribuir Las distancias se pueden clasificar en muy cortas (están dentro de una sala de ordenadores) o a distancias que abarcan un edificio o un local.

Las distancias entre locales separados donde se deben utilizar los servicios de una empresa de servicios publicos (por lo regular una compañía telefónica) para la transmisión de la 1nformac1ón fuera de los propios locales

Cuando hay que transmitir los datos a distancias muy grandes, por ejemplo traspasando las fronteras nacionales les posible que se tenga que utilizar los servicios de dos o más compañías de servicios publicos

Las redes se dividen en red de area extendida (VVAN S) Y red de área local (LAN)

Las redes de áreas extendidas han existido desde los comienzos de la decada de los 70 El término de red de área extendida se aplica a la red que cubre una extensa zona. por ejemplo un país

Las redes de área local (LAN), son sistemas de comunicación que interconectan dispositivos de comunicación de datos dentro de un area geográfica limitada, esta red se puede extender a través de diversos edificios, como un campus universitario u otra área privada como es e: caso del Instituto Panamericano de Alta Dirección de Empresa Este tipo de red se caracteriza por su capacidad de alta velocidad. es decir se puede accesar a la información de manera rápida.

La biblioteca del Instituto Panamericano de Alta Dirección de Empresa, utiliza la red llamada ethernet. está. a grandes rasgos usa una tipología de estrella. es decir conectados a un enchufe (hub) inteligente que dirige el tráfico de la red.

La red LAN fue desarrollada por la compañia XEROX en 1976

La transmision es multipunto, es decir si cae una estación de trabajo. la transmisión puede continuar por una ruta o dirección alternativa.

# 3. IMPLEMENTACION DE SERVICIOS EN LA INTRANET DEL INSTITUTO PANAMERICANO DE ALTA DIRECCIÓN DE EMPRESA

Como va se dijo anteriormente los servicios de la biblioteca enfatizarán su función de ayuda al usuario. con la finalidad de que a distancia accese a la información deseada: para lograrlo habrá servicios directos, que respaldan todos los servicios que la biblioteca ofrece. con apoyos electrónicos. para hacer uso de la información que contiene

Todos los servicios que ofrece esta biblioteca y los que se diseñen en el futuro, tendrán como meta principal acercar a los usuarios, con la información.

En esta biblioteca se conservarán colecciones y servicios que se apoyan en el papel, en los impresos y que conviven con las colecciones y servicios apoyados en los medios electrónicos

Para poder identificar la información adecuada para una necesidad específica será necesario acercarse a toda la colección y navegar por varias de las rutas que nos ofrece la mtranet

Ya han surgido y seguirán surgiendo servicios intimamente ligados a la tecnología electrónica y a las bibliotecas de este tipo como son los comprendidos en el uso de interfaces graf1cas de usuarios conocidos como GUI. audio animación. recursos multimedia, dispositivos y herramientas auto configurables.

La biblioteca en especial la universitaria y de postgrado. además de ofrecer informacion podrá dar apoyos académicos a profesores e investigadores en colaboración con los responsables de los programas de investigación-docencia.

# 3.1 METODOLOGIA PARA EL DESARROLLO DE SITIOS WWW.

En este capitulo se presenta un desarrollo metodológico para la creación de un sitio para el Web el cual se basa en las características y cualidades deseadas del sitio. además de las necesidades y experiencias del usuario y el proceso de comunicación. La clave en esta metodologia es que se esfuerza continuamente por desarrollar y mejorar las estructuras de información al conocer las nuevas necesidades de los usuarios.

Como se definió en el capitulo anterior, un sitio para el web combina texto, gráficas e hinermedios

# **ESQUEMA DE NAVEGACIÓN**

La navegación principal queda como se muestra en el siguiente esquema por considerarlo óptimo (véase figura 2.)

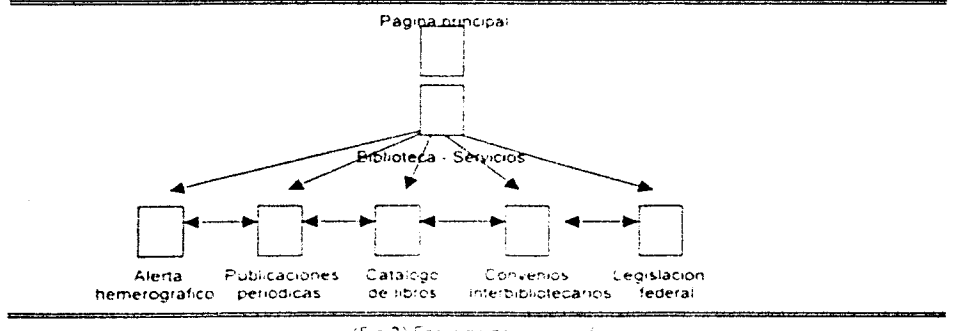

<sup>(</sup>Fig.2) Esquemo de noveacción

Queda claro que aunque ésta es la navegación principal, cada pagina está ligada por medio de hipervínculos relacionada con el resto, es decir si estamos en la pagina de Alerta podemos regresar a la Pagina principal o bien ir hasta la página de Convenios.

#### 3.1.1 PRESENTACIÓN DE LA METODOLOGÍA...

La presente metodología de desarrollo de sitios para el Web, contiene muchos de los elementos del desarrollo tradicional de sistemas de información, pero los procesos son más abiertos, ya que el producto final (un sitio operativo) no debe ser tan estático como los medios tradicionales de información.

Los elementos y los procesos en un sitio Web están interconectados, y las decisiones que los desarrolladores hagan dependen de dichas interconexiones.

La presenta esquemáticamente dichos elementos y procesos (véase figura 3)

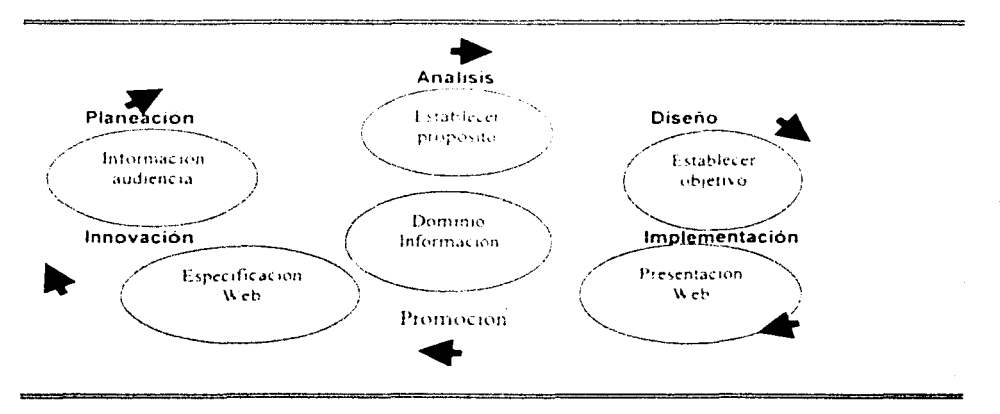

 $(F \cdot \text{ourc } \exists)$ Meteoplogía para el desprrollo de sitios.

El presente trabajo se basa principalmente en el realizado por John December y Mark Ginaburg en su obra titulada "HTML. COI UNLEASHED" publicado por la editorial SAMS NET en 1995.

La metodología tiene la característica de hacer que si algún elemento o proceso es débil, otro elemento o proceso más fuerte puede compensarlo. Por ejemplo, una buena implementación puede algunas veces mejorar un mal diseño. Un buen establecimiento de objetivos puede enriquecer un proposito previamente establecido. Sin embargo, la meta no es tener esas debilidades, por lo que se busca contrarrestar los inevitables problemas que se presenten

### 3.1.2 ELEMENTOS DEL DESARROLLO DE SITIOS WEB

Los seis elementos en la metodologia de desarrollo de sitios para el web son los siguientes.

- Información de la audiencia: es un conjunto de conocimientos sobre qué desea la audiencia del sitio, y cómo usa la información la audiencia actual Esta información incluye la experiencia los intereses la propensión y todo detalle relevante de la audiencia a fin de atender las necesidades del usuario. Esta información puede no estar completa en algun momento durante el proceso de desarrollo por lo que deberá construirse un almacén de información en ese momento La información que la audiencia requiere puede ser muy util y precisa al mismo tiempo con estos elementos, se pueden diferenciar los distintos tipos de usuarios que accesan al sitio.
- Establecer el proposito: Se hasa en la razón de la existencia del sitio y de la amplitud del m1srno En 1000 momento se debe tener un propos110 establecido. Este puede estar planteado en términos generales, o ser muy especifico. Dicho proposito es dinámico en sí mismo, cada vez que una organización crea un sitio para establecer presencia en el Ciberespacio. puede querer hacer mas especificos sus objetivos
- Establecer el objetivo: Surge al establecer el proposrto y define qué metas especificas debe realizar el sitio. El establecimiento del obietivo es dinam1co. dado que puede volverse necesario definir otros mas as• que el ob¡etrvo cambiara tanto como el propos1:0 cambie. pero también lo podrá hacer con base en la información que sobre la audiencia varie
- Dominio de la información: es el conjunto de conocimientos e información que sobre un tema especifico pretende abarcar el sitio. conformado tanto en terminos de la información provista por los usuarios como por aquella que los propios desarrolladores necesitan. Aunque no toda esta informacion puede estar cisponible para les usuarios del sitio. éste dominio es en la mayoría de los casos, esencial para los desarrolladores
- La especificación del sitio: es una descripción detallada de las  $\bullet$  . limitantes y elementos que conformarán al sitio. Esta especificación indica qué panes de la 1nformac1on deberan ser presentaaas al igual que cualquier limitante que se pudiera tener en la presentación de la misma.

La especificación, como todos los otros elementos del sitio, puede estar en constante flujo y modificación.

La presentación Web: es el medio por el cual la información es consultada por el usuario La presentación es el resultado de los procesos de diseño e 1mplementac1ón que se desarrollan con base en la especificación del sitio. Durante dichos procesos. las selecciones se realizan a la par de las técnicas de diseño y de presentación con el fin de alcanzar las especificaciones del sitio

La lista de elementos involucrados en el desarrollo metodológico de un sitio Web muestran que hay muchas interacciones y relaciones entre ellos pues todos los elementos dependen de la mejor información que este disponible sobre los demás para que el proceso de desarrollo sea exitosc. Por ejemplo, un desarrollador, al estar diseñando una parte del sitio necesita saber si el objetivo es vender módems o capacitar a las personas sobre tales dispositivos. De manera similar los elementos y procesos de la presente metodologia de desarrollo 1nteractuan entre si Estos procesos se describen a continuación.

### 3 1 3 PROCESOS DEL DESARROLLO

Los seis procesos contemplados por la metodologia son los siguientes

- 1. Planeación: es el proceso de selección de oportunidades competitivas para la comunicación a fin de que las metas para las que el sitio fue creado puedan ser configuradas totalmente Estas metas incluyen ant1crpar *y* decidir los objetivos de la audiencia así como los propósitos y objetivos de la información. La planeación también se hace para dominar la información a través de un proceso de definición y especificación, para determinar que información debera ser recolectada, y como sera actualizada. Un "planeador" anticipa las habilidades planteadas en la especificación del sitio así como las tiab1l1dades necesarias para construir partes especificas del mismo El planeador también anticipa otras fuentes necesarias para apoyar el desarrollo y puesta en operacion del sitio.
- 2. Análisis: es un proceso de acumulación y comparación de información sobre el sitio y su operación ordenada para mejorar en general, la calidad del mismo Una operacion importante en este punto. es la de examinar Ja información acumulada sobre caaa uno de los elementos y procesos involucrados en el desarrollo del sitio.
- 3. Diseño: es el proceso por medio del cual un diseñador, traba¡ando con las especificaciones, toma decisiones sobre como un componente del sitio debe ser construido. Este proceso involucra el propósito, la audiencia, el objetivo. el dominio de la información, y lo que se pretende con el sitio. Un buen diseñador sabe cómo utilizar los elementos definidos en la especificación de la manera más flexible, eficiente y elegante. Esto afecta fuertemente al resto de los procesos y elementos en el desarrollo del s1t10. así que el proceso de diseño requiere un minucioso cuidado pues sienta las bases de la implementación
- 4. Implementación: en este proceso se construye el sitio usando HTML (H1perText Markup Language¡ como herramienta El proceso de implementación es quizá similar al desarrollo de software ya que involucra usar una especifica para codificar estructuras del Web en un lenguaie formal en archivos de computadoras. Al final lo que se debe tener es el sitio en si
- 5. Promoción: es el procéso de rnane¡ar todas las relaciones publicas de distribución de un sitio. Esto incluye dar a conocer la existencia del sitio para comunidades ·en linea· a traves de la publicidad asi corno de negocios establecidos u otra información relacionada con otros sitios. La Promoción puede involucrar el uso de estrategias de mercado específicas o crear modelos de negocios
- 6 Innovación: es el proceso de hacer que los procesos del desarrollo continúen y se rne¡oren Esto incluye el mon1toreo de tecnologías para que 1nnovac1ones recientes puedan ser incorporadas al s1t10. asi como encontrar formas creativas o unicas para mejorar los elementos que ya se tienen o atraer más audiencia. Innovar es también mejorar

3.2 DESARROLLO (LENGUAJE HTML)

Html, es un lenguaje de marcado. Es decir se indican los archivos de texto con etiquetas html. para que se puedan leer en la computadora por medio de los visualizadores

El html. funciona con etiquetas que son códigos y que son delimitados por símbolos (ej. <y>)

Los visualizadores (programas de computo), tienen la propiedad de desplegar la página html en la pantalla de la computadora

Al aparecer dicha pantalla. se puede observar un texto el cual tiene palabras subrayadas. que al hacer clic en una de estas palabras de forma inmediata se accesa al tema que se ha seleccionado

Las fuentes en la página web, van desde el gobierno hasta la industria. del comercio a las universidades y de los editores a los institutos de investigación.

La página web o el documento html. constan de dos partes básicas que son la cabeza y el cuerpo Éstos ut1hzan elemenlos de código o etiquetas Las etiquetas dan forma al texto, vinculan archivos e insertan graficos.

El html tiene una pagina base, que es aquella que el usuario ve cuando accede al sitio web describe el servicio que ofrece el sitio o le dice al usuario qué información está disponible en ese lugar El s1t10 web va acompañado de graf1cos asi como de un indice de los temas que maneja la institución, que es muy fácil de utilizar haciendo clic en la palabra subrayada

Una forma en la que el Instituto Panamericano de Alta Dirección de Empresa presenta la información es en una estructura lineal. es decir dando vuelta a las paginas de un libro. Un archivo html sigue a otro. Cada archivo contiene una "liga" o "vinculo" anterior y siguiente. El usuario elige el orden en que quiera consultar la informacion Otra forma en que se puede presentar la información es una estructura no líneal, en la que el usuario pasa de una pagina a otra

Es decir un solo archivo se relaciona con muchos otros El usuario que está viendo el documento deterrrnna el orden en el que se presenta ta información En esta estructura. las diferentes páginas se conectan por medio de vínculos o ligas

.p

De forma general la página web funciona de la siguiente manera.

Se observa en primer lugar la página web de la institución. que incluye una tabla de contenido acerca de los temas más importantes que atañen a la organización. Cada elemento se vincula con otro

El usuario lee los temas y pasa rápidamente al que sea de su interés y después. si asi lo quiere. regresa al contenido

Las ligas pueden presentarse en cualquier parte del documento.

Cualquier palabra o icono (gráfico). puede vincular a otro archivo dentro del mismo archivo. El usuario hace clic en el vinculo y pasa al nuevo tema que eligió. Es importante que las páginas web sean fáciles de usar, para que el usuario no se pierda en el laberinto de información

3 2 1 PRESENTACIÓN DEL LENGUAJE HTML

Dentro de Vveb. los documentos de texto ASCII contienen etiquetas que constituyen el lenguaje de elaborac1on de hipertexto Tales documentos son conocidos como documentos HTML y usualmente presentan la extensión html o html Los documentos HTML pueden ser elaborados a mano con cualquier editor de texto ASCII, pueden ser convertidos por medio de filtros a partir de otros formatos o pueden ser creados dinámicamente durante la ejecución por un servidor de Web o un programa. El lenguaje de etiquetas HTML es empleado para descubrir la estructura de un documento *y* la información de las ligas de hipertexto

Aunque HTML describe la estructura de un documento no es precisamente un formato exacto ya que no se especifica el tamano o ei estilo oe letra que se empleara El navegador determina todas esas cosas. HTML permite identificar palabras a ser enfatizadas poniendolas en estilo itálico (en navegadores gráficos) o en video inverso (en navegadores de carácter)

HTML describe etiquetas que permiten solicitar al usuario una entrada, va sea en forma de simples preguntas o complejas formas

El lenguaje HTML es definido como un formato de datos simple empleado para desarrollar documentos de hipertexto que son independientes a la arquitectura o plataforma. Los documentos HTML son documentos SGML (12) de semántica apropiada para representar información de muy diversos tipos como noticias. documentación estructurados con imagenes en línea, etc.

La gran ventaja del HTML es que se pueden generar documentos en este lenguaje con la avuda de un simple editor de texto. Otra de las ventajas con las que cuenta HTML, es que los códigos de control introducidos en los documentos, ocupan poco espacio, por lo que los archivos HTML suelen ser de pequeño tamaño, sin embargo los elementos multimedia que pueden contener la página, pueden ser de mayor tamaño (si tiene complicados gráficos, sonido o video). De esta forma la velocidad de transferencia por la red dependera del tamaño y cantidad de los elementos multimedia que contenga. HTML es un lenguaie fuertemente estructurado, o mejor aún, requiere que el usuario desarrolle sus documentos utilizando una estructura específica, ya que el propósito es transferir la estructura de los documentos entre todos los usuarios que deseen consultarlo

#### 3.2.2 FORMATO DE HTML

#### $\bullet$ **TITULO**

Cada documento de HTML debe tener un título. El título se despliega generalmente separado del documento y se utiliza principalmente para poder identificar el documento en otros contextos (como por ejemplo, cuando estamos navegando entre documentos o hacemos una búsqueda).

12 SGML, se refiere al estandar generalizado de lenguaje de elaboración. ( Standar Generalized Marcilup Language)que es un estandar ISO

Se pueden seleccionar aproximadamente unas doce palabras para describir en el título el propósito del documento Dependiendo el navegador que se emplee. este titulo puede aparecer como el nombre de la ventana en la que se despliega el documento o bien puede aparecer ba¡o las barras de herramientas del mismo navegador.

#### ENCABEZADOS

HTML cuenta con seis niveles de encabezados numerados del 1 al 6. siendo el nivel 1 el más notorio Los encabezados se despliegan en fuentes más grandes y/o más obscuras que las del resto del texto normal El primer encabezado en cada documento debe de estar etiquetado de la siguiente manera

<Hy>Texto del encabezado <Hy>

Donde y es un número entre 1 y 6 que especifica el nivel del encabezado.

Por ejemplo el código para la sección de encabezados de arriba es:

#### <H2>ENCABEZADOS<H2>

**TITULOS CONTRA ENCABEZADOS** 

En varios documentos, el primer encabezado es igual al título. Para documentos multipares, el texto del primer encabezado debe de ser apropiado para el lector que ya está revisando la información relacionada (por ejemplo de un capítulo), mientras que la etiqueta del titulo debe de identificar el documento en un contexto más amplio (ejemplo, 1nclu1r el titulo del libro como el de el capitulo. aunque en ocasiones esto puede ser muy largo).

#### 3.2.3 ETIQUETAS HTML

HTML cuenta con tres etiquetas las que se utilizan para describir la estructura global de los documentos. Este tipo de etiquetas no afecta la presentación del documento cuando se visualiza en un Browser simplemente. se incluye para ayudar a los browsers y a las herramientas de búsqueda a reconocer con facilidad los documentos HTML

Las primeras etiquetas de estructuración que todo documento HTML debe contener son las dos siguientes:

<HTML> .. </HTML>. que indicarán que el contenido de un documento está escrito en forma HTML. El siguiente paso es dividir el contenido del archivo HTML en las áreas bien diferenciadas: cabecera y cuerpo. Para identificar la cabecera del documento se utilizan las etiquetas <HEAD> </HEAD>

La cabecera incluirá únicamente información que no afectará al contenido de lo mostrado en el Browser del usuario

Finalmente. el texto que desea mostrar en la pantalla de los Browser estará contenido en el "cuerpo" del archivo HTML Para especificar el cuerpo deberá utilizar las etiquetas <BODY> </BODY>

#### 3.2.4 ETIOUETA.S HTML DE FORMATO DE LISTAS

En HTML podra crear diferentes tipos de listas. entre las que se pueden incluir:

#### Lista sin numerar

Para definir una lista no numerada

- 1. Se empieza con una etiqueta que abra la lista <UL>
- 2. Después se pone una etiqueta a cada elemento de la l:sta <LI> (no es necesario usar una et•queta</LI> para cerrar cada elemento de la lista.)
- 3. Al final se pone la etiqueta que cierra la lista no numerada </UL>.

Ejemplo de una lista de dos elementos <UL> <LI> manzanas <LI> naran¡as  $<$ /UL $>$ 

La salida que veríamos sería.

o Manzanas

o Naranjas

Los elementos dentro de las etiquetas <Ll> pueden contener varios parrafos. Lo que se debe hacer es separarlos con las etiquetas <P>\_

Listas numeradas

Una lista numerada (también conocida como lista ordenada, es igual a una no numerada\_ pero ésta ocupa la etiqueta <OL> EN LUGAR DE <UL> Los elementos de la lista se etiquetan usando la misma notación anterior <LI> Por e¡emplo se muestra el siguiente código en HTML

 $50L$ 

<LI> naran¡as

<Ll>duraznos

<LI> uvas

 $<10L>$ 

muestra la siguiente salida:

1 - naranjas

2 .- duraznos

3 - uvas

Listas a otros documentos

Una de las principales ventajas de HTML es su habilidad de ligar regiones de texto e imágenes a otro documento El navegador enfatiza estas regiones (con color y/o subrayado) para indicar que son ligas de hipertextos (a menudo descritas como hyperlinks o simplemente links).

La etiqueta de liga para los hipertextos es <A>, que significa ancla. Para incluir un ancla en el documento:

1.- Empiece su ancla con <A (con un espacio después de A)

2 - Especifique el URL del documento al que se liga mediante el parámetro HREF="archivo" seguido por un corchete de cierre>

3.- Teclee el texto que sirva como liga de hipertexto en el documental actual.

4.- Teclee la etiqueta de fin del ancla </A>

#### $\bullet$ Ligas a Partes Específicas de otros Documentos

También se pueden utilizar anclas para moverse a una sección en particular dentro de un documento Suponga que quiere crear una liga del documento A hacia una sección en particular del documento B (llamemosle el documento B html) Primero necesita poner un ancla con nombre en el documento B. Por ejemplo, para poner un ancla llamada "Jabberwocky· al documento B ponga

Aguí hay <A NAME = "Jabberwocky'> algún texto </a>

Ahora. cuando se cree la liga en el documento A. incluya no sólo el nombre del archivo. sino un ancla con nombre, separados por un gatito (#)

Así. al hacer clic en la palabra hga en el documento. A lleva al lector directamente a las palabras con algún texto en el documento B

Esta técnica puede ser empleada para ligar partes específicas dentro de un mismo documento generalmente muy largo el único cambio es que el nombre del archivo se omite

#### Listas de definición

Las listas de definición (también conocidas como listas discursivas o lista de glosario) son usadas para crear listas donde cada elemento o entidad de la lista también tiene un párrafo descriptivo. estas listas son usadas tipicamente para glosarios y sus diseños. Una lista de definición comienza con la etiqueta DL, cada entidad de la lista es creado con la linea que se define al término con la etiqueta DT y su definición indicada por la etiqueta DD. la definición puede contener más de una línea.

#### 3 3 SERVICIOS QUE SE OFRECEN ACTUALMENTE

#### 3.3.1 ALERTA HEMEROGRÁFICO

El servicio de alerta es el proceso mediante el cual se da a conocer a los usuarios la llegada de los nuevos fascículos o volúmenes de la colección.

El objetivo de este servicio es mantener y motivar el interés del usuario en el acervo. Mantener permanentemente informado al usuario

Un punto importante del servicio de alerta es que tiene carácter selectivo, dependiendo de los intereses particulares del usuario y de la especialidad de la biblioteca se proporciona este servicio

Los métodos por los cuales se llevaba a cabo este servicio, consistian en exhibir los números mas recientes de un grupo de publicaciones periódicas. fotocopiar las portadas indices o tablas de contenido de determinadas publicaciones para los usuarios

También se le puede informar personalmente al usuario lo que se ha recibido en cuanto información sobre el tema que le interesa

Actualmente en la biblioteca del Instituto Panamericano de Alta Dirección de Empresa se realiza por medio de la página web de forma directa, ya que sólo es necesario que el usuario desde su oficina o cubiculo ingrese a la página llamada "Servicio de Alerta" y localizará casi la totalidad de las revistas que llegan a la biblioteca en orden alfabético. (Véase figura 4)

Para poder dar este servicio se buscaron los sitios de las revistas en Internet, se copiaron las direcciones html y el usuario puede revisar las tablas de contenido del último número, con la ventaja que algunas tienen un índice retrospectivo, así como resúmenes de los artículos

Esto reduce los costos y evita que el usuario pierda tiempo en ir a la biblioteca a realizar su búsqueda en una tabla de contenido impresa.

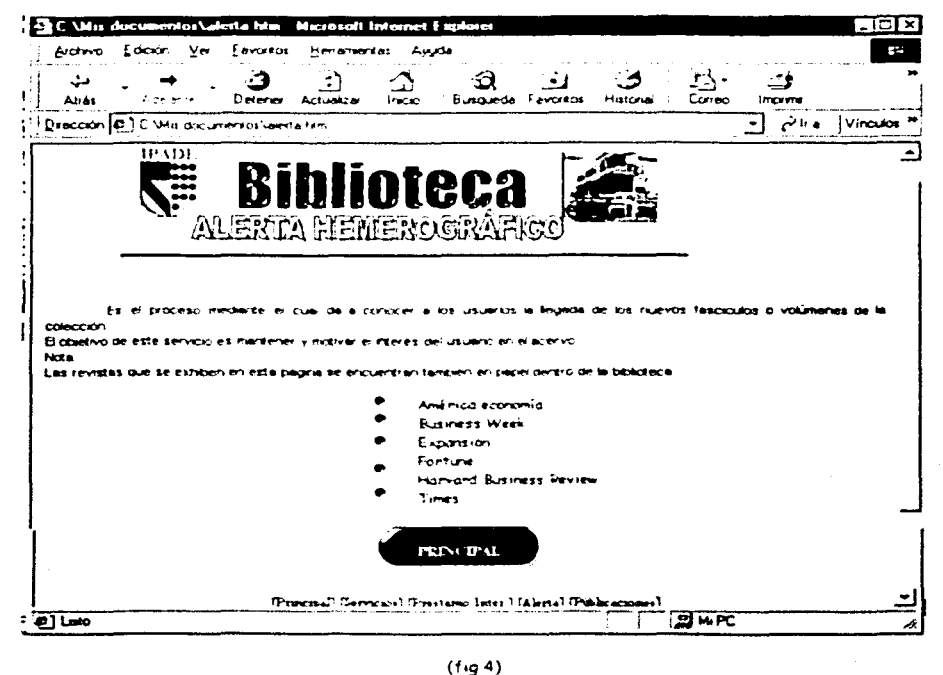

Página de Alerta hemerográfico en la Intranet del IPADE

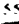

**TESIS CON FALLA DE ORIGEN** 

# 332 BASES DE DATOS

La biblioteca cuenta con bases de datos en disco compacto, algunas son texto completo y otras referenciales. El contenido de las bases de datos incluye información estadística, de administración, finanzas, enciclopedías, diccionarios, (Véase figura 5)

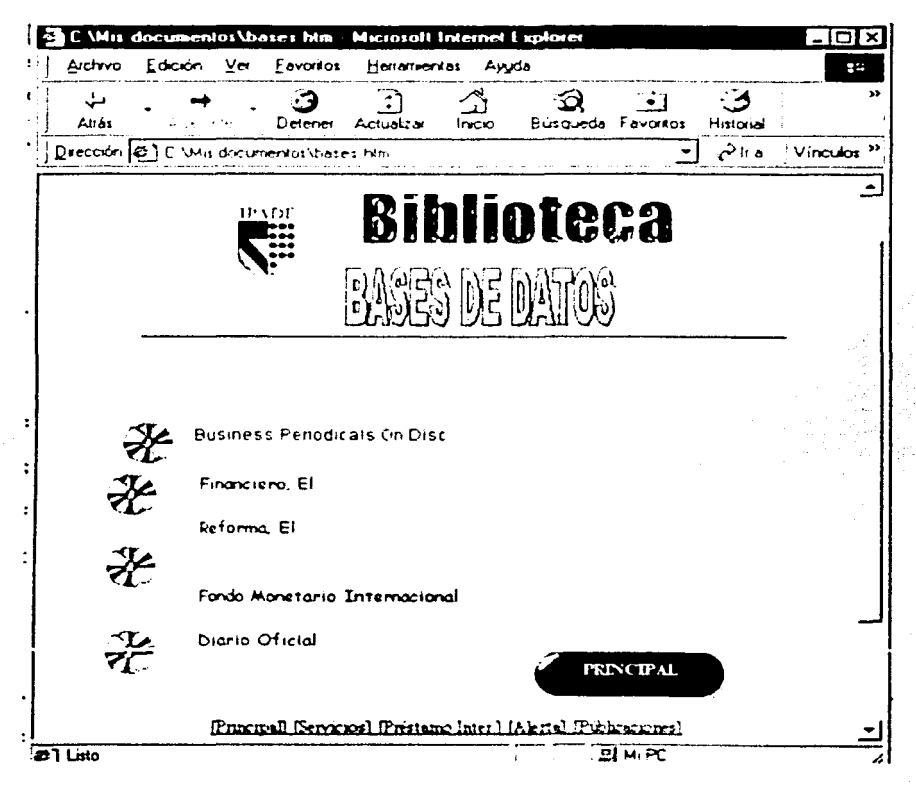

 $(f.g.5)$ Pógina de bases de datos en la Intranet del IPADE

#### 3.3.3 PUBLICACIONES PERIÓDICAS NACIONALES E INTERNACIONALES

Las publicaciones periódicas comprenden revistas, diarios, publicaciones anuales. boletines, etc.

Las publicaciones periódicas nacionales son aquellas editadas y publicadas dentro de un determinado pais

Las publicaciones periódicas internacionales son aquellas editadas y publicadas fuera del territorio nacional

[La idea de revista electrónica implica. un concepto global y completo de la revista en medio electronico]

Esta modalidad de revista en texto completo electrónico ya se esta ofreciendo: la tecnología ha resuelto la edicion original en forma electrónica, entregada directamente al suscriptor por vía electrónica, transmitida directamente del editor al usuario, además. se cuenta con la otra modalidad con base en la conversión de la revista cuya versión original fue en papel, lo que no se ha resuelto plenamente, en parte por los diferentes enfoques y la proteccion a diferentes intereses es lo relativo a derecho de autor, pago de regalias y facturación de servicios

El texto completo electronico también empieza a aplicarse con especial interés en los libros, especialmente en lo que se ha dado por llamar "libros interactivos".

Esta nueva version de las revistas y otro tipo de documentos en texto completo se logra gracias a

- la drsponib1lrdad de las redes de telecomunicación.
- la gran cantidad de publico en general con computaaoras personales y conexión a las redes.
- $\bullet$  la integración de los productores de software y hardware a la normalización internacional promovida por la ISO que propicia el intercambio entre diferentes computadoras y srstemas.
- el incremento en suscripciones *y* edrc1on de las publlcacrones obliga a analizar otras opciones útiles a la difusión del conocimiento científico.

Además de un logro tecnológico. el texto completo electrónico se ha buscado como una solución o una me¡oria *a* ciertos aspectos relacionados con tiempo y costo que entorpecen el rápido acceso a las publicaciones. como son el costo y tiempo de edición. distribución y entrega postal lo que quiere decir oue la biblioteca tiene que hacer un análisis de costo-beneficio ante la oferta de texto completo.

Este servicio permite localizar y obtener artículos complejos de publicaciones per1odicas ubicados en otras unidades de inforrnacion o en otros lugares tanto *a* nivel nacional como internacional es decir dentro *y* fuera del pais

La biblioteca del Instituto Panamericano de Alta Direccion de Empresa tiene un catálogo en donde se pueden consultar una lista de publicaciones periódicas nacionales e internacionales esto pueae ser desde su computadora personal y en ella puede consultar el catalogo y las revistas que necesita ingresando a la página llamada "publicaciones periódicas nacionales e internacionales" sin necesidad de estar en la biblioteca. todo esto es con el objeto de mantener bien informado al usuario y facilitar sus busquedas (Véose f•gura b)

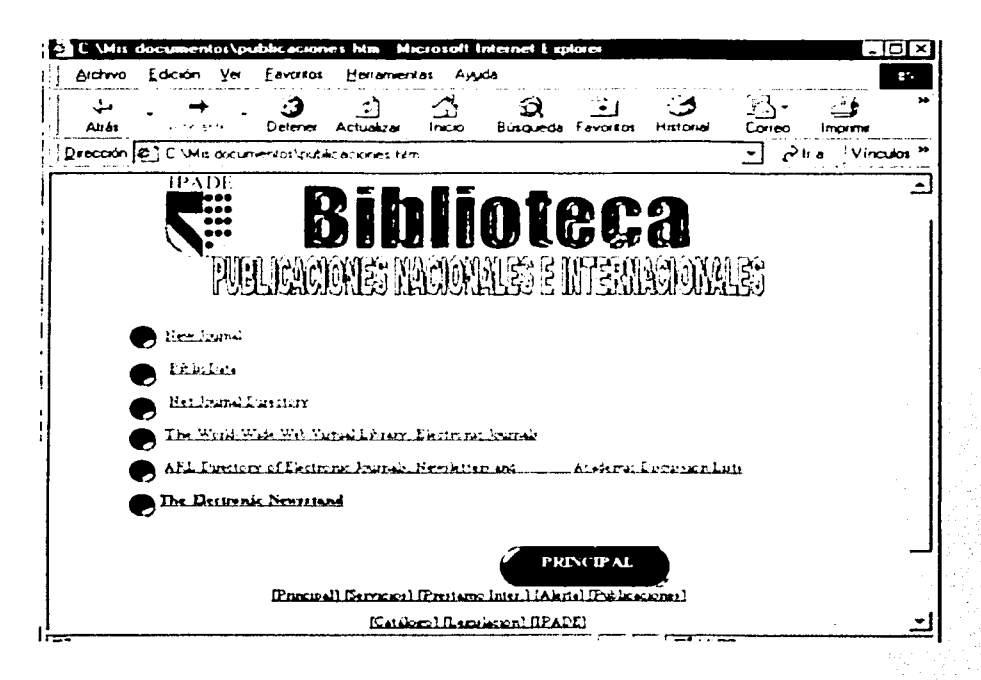

 $(Fig. 6)$ 

Página de publicaciones periódicas nacionales e internacionales en la Intranet del IPADE

# 3.3.4 CATÁLOGO DE LIBROS

Es un registro arreglado por orden alfabético de los libros, mapas, grabaciones, películas, etc.

Las funciones principales de un catálogo son el de mostrar en una serie de registros, todo el material bibliográfico que existe en la biblioteca.

Su objetivo es el de informar al usuario, que la biblioteca posee un determinado material e indica la clasificación bibliografica con el cual se pueda localizar el material

El Catálogo se divide en dos partes:

a) Para el uso del personal de la biblioteca

59

TAYA TESIS NO SALÉ DETA BIBLIOTECA

- 2.- Catálogo oficial
- 3 Catálogo de autoridad de nombres
- 4.- Catálogo de autoridad de materias
	- b) Para uso del usuario
- 1.- Catálogo dividido
	- Catálogo de autor
	- Catálogo de titulo
	- Catálogo de materia

El catálogo sirve para que el usuario pueda encontrar más fácilmente el material que necesite

Actualmente en el Instituto Panamericano de Alta Dirección de Empresa. el catálogo ya no es manual. se implementó un catálogo en linea realizado en "access". se tomó la decisión de realizar esta actividad, va que no se contó con el presupuesto para adquirir un sistema ex - profeso para biblioteca y después de un estudio cuidadoso de los objetivos del proyecto. se llevó a cabo

Los catálogos automatizados son s:sternas que usan computadoras como una manera de consulta regular y continua en la biblioteca, sustituyendo de forma casi total del catálogo manual

El catálogo automatizado es un valioso apoyo para localizar y recuperar la información de forma rap1da

A través del catalogo automatizado o en línea se puede accesar a la información con distintos elementos como son titulo. autor. editorial. tema. entre otros

# 3.3.5 LEGISLACIÓN FEDERAL

Ya que una de las materias que se imparte en esta institución es legislación mexicana se convino que se hallaran los sitios que maneiaran materiales afines, uno de ellos fue el que publica el Congreso de la Unión en el que aparece una lista en orden alfabético de todas las leyes que rigen el territorio mexicano en texto completo

# 3 3.6 CONVENIOS INTERBIBLIOTECARIOS

Es aquel servicio de prestamo que proporciona una biblioteca. con el cual se va a conseguir material bibliográfico de otras instituciones bibliotecarias con las que se tiene un convenio previo

El préstamo 1nterb1bhotecar10 es el medio por el cual se puede hacer más grande el acervo y por lo tanto es la forma en que se le puede brindar un mejor servicio y mayor posibilidad de ayudarlo a localizar la información que necesita

El préstamo interbibliotecario debe de realizarlo con bibliotecas universitarias, públicas, etc.. esto con el fin de que sea mas amplio el acervo y tener mayor posibilidad de localizar el material que se necesite

La mejor manera de que funcione el préstamo interbibliotecario es dar gran seriedad y eficacia para responder al convenio que se estableció con otras bibliotecas

Es importante que las b1Dhotecas sean mas o tengan mayor eficiencia en todos los servicios, y que todo lo que se haga para realizarlos facilite la utilización de los mismos

Para saber con quienes tenemos el convenio y al mismo tiempo conocer su acervo sin trasladarse, se localizaron las direcciones HTML de cada una de ellas

61

*\_l* 

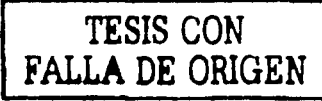

wenic y at mismo tiempo conocer su acervo sin trasladarse, se localizaron las direcciones HTML de cada una de ellas.

Así que el usuario puede entrar a la hoja llamada Convenios interbibliotecarios y localizar la biblioteca de su conveniencia pudiendo incluso entrar a sus acervos de manera automatizada sin la necesidad de trasladarse físicamente al lugar para buscar el material que requiere.

De esta manera sólo basta que el alumno anote su signatura topográfica y el bibliotecario llamará a la biblioteca de donde el alumno tomo los datos para verificar que el material esta disponible. Para que el servicio de mensajería se encarque de lo demás. (Véase figura?)

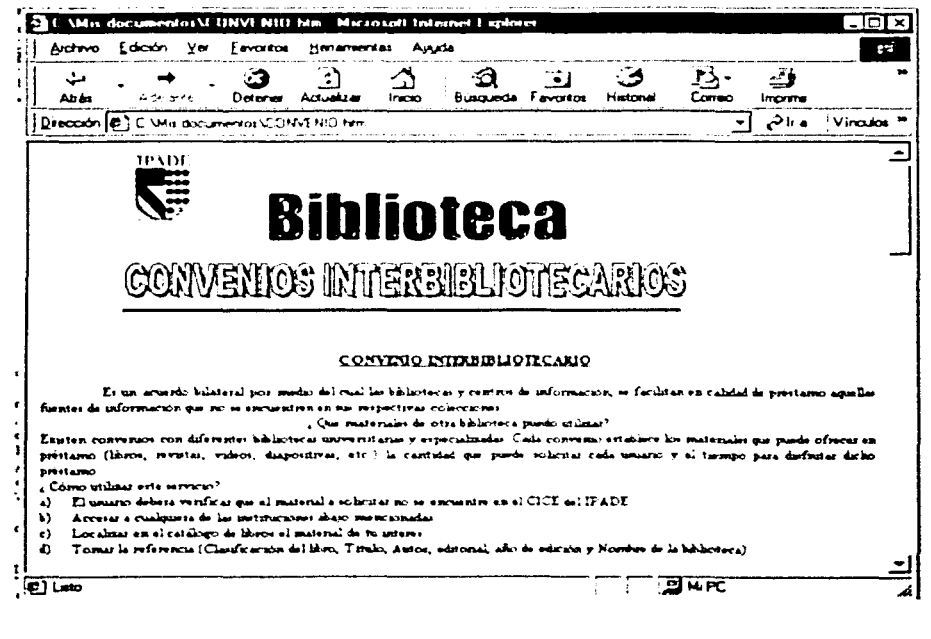

 $(t<sub>19</sub> 7)$ 

Página de convenios interbibliotecarios en la Intranet del IPADE

#### CONCLUSIONES Y RECOMENDACIONES

A partir del desarrollo de este traba¡o. se puede observar que gracias a los avances tecnológicos. la biblioteca del Instituto Panamericana de Alta Dirección de Empresa amplió sus servicios bibliotecarios a través de la Intranet y el diseño de páginas web. ofreciendo a sus usuarios formas más rápidas y eficaces de consultar y satisfacer sus necesidades de información a distancia

Sin embargo, el avance tecnológico y los mismos requerimientos de los usuarios. permiten hacer las siguientes recomendaciones:

- 1. Con esta prueba piloto se demostró que si es posible poner los servicios bibliotecarios a distancia por lo que se recomienda empezar a reforzar y ampliarlos con recursos propios
- 2. La página web de publicaciones periodicas tiene acceso público a un listado muy amplio de revistas especializadas que sirven como referencia únicamente. por lo que creemos conveniente *e* importante la suscripción a mayor número de revistas y de preferencia en formato electronico ya que se ha podido observar. que las publicaciones especializadas que aparecen en la Internet no son en texto completo lo cual limita el satisfacer las necesidades de información
- 3. Es importante reclutar por lo menos dos bibliotecarios mas para apovar las actividades inherentes al área, ya que la amplitud de las actividades impiden dar continuidad y actualización a los servicios, por lo cual llo ya logrado puede perder 1nteres para los usuarios
- 4 Otra recomendación tiene que ver con el equipo de cómputo existente en la biblioteca. el cual es necesario actualizar constantemente, porque cada día la información electrónica demanda mayores recursos computacionales.

Para finalizar quisiera agregar que la implementación de los servicios bibliotecarios en la Intranet fue muy dificil pero interesante debido a que los bibliotecarios no tienen conocimientos formales en informatica, por lo que seria importante agregar al plan de estudios de la carrera de Bibliotecología el uso de estas herramientas informáticas.

' L

#### **Bibliografía**

- Arms, R. Caroline. "Campus, strategies for libraries & electronic information." Betford, Mass Digital Press, 1990
- Casa Tirado. Beatriz "Modelo de anteproyecto de investigación para la instalación de redes de bibliotecas en las zonas rurales mexicanas" En memorias de las IX Jornadas Mexicanas de Biblioteconomía México Asociación Mexicana de Bibliotecarios, a c. Universidad, de Yucatán, 1978.
- Clair, Guy St. "Total quality, management in information, services", Londres: Bowker-Saur 1997
- Chernik, Barbara, Introduction to library services. Englewood, Libraris Unlimited, 1989.
- De Genaro, Richard "Bibliotecas, la tecnología y el mercado de la información". México Iberoamérica. 1993
- December, John: "HTML & CGI unleashed" E U Sams, net 1995
- Evans, G. Edward. Técnicas de administración para bibliotecarios. México: UNAM, 1988
- Fahey, T. "Diccionario de Internet" (H. Acuña, tr.). Mexico. Prentice may, 1995.
- Goldman, J.E. "Local area net works, a cliente server approach". New York: John Wiley, 1994
- González, S.N. "Comunicaciones y redes de procesamiento de datos". Colombia: McGraw Hill, 1987.
- Greer, T. "Asi son las intranets" (A Martos.tr.) Madrid: McGraw-Hill, 1997.

Jhonson, Peggy: "Automation & organizational change in libraries". Boston: McMillan Publishing 1991

- Jouet, Josiane. "Las nuevas tecnologías de comunicación. Orientaciones de la investigación" París UNESCO, 1994.
- Joyanes Aguilar, Luis 'Cibersociedad' los retos sociales ante un nuevo mundo digital, Madrid McGraw-Hill, 1997.
- Morales Campos Estela, Coord "La biblioteca del futuro" versión preliminar, México : UNAM, Dirección. General de Bibliotecas 1996.

Moreau. Rene. "Así nació la informática. Origenes y evolución." Buenos Aires. 1987.

- Pasillas. L (1998) "Pémex perforación zona sur una intranet de verdad" Red. la comunidad de expertos de redes.1998
- Pfaffenberger, b "Que's diccionario para usuarios de computadoras e Internet". (6<sup>ª</sup> ed.) (o Alfredo tr.) México Prentice Hall 1996

Piscistelli, A "Ciberculturas <sup>\*</sup> México Paidós 1997

- Potter.J E "Aprenda rápido Internet" (F. Suarez, tr.). México: Alfaomega., 1996.
- Raya Cabrera. José Luis "Cómo construir una Intranet con windows NT server" Colombia Alfaomega. 1999

Rheingold. Howard "La comunidad virtual." Barcelona: Gedisa, 1996.

Vveinman. Vv1ll1am E ·El Libro de CGI" Mex1co Prentice Hall. 1996